# ПРАВИЛА ТРАНСПОРТНОЙ СИСТЕМЫ СМОЛЕНСКОЙ ОБЛАСТИ И ПРАВИЛА ПОЛЬЗОВАНИЯ ТРАНСПОРТНОЙ КАРТОЙ

УТВЕРЖДАЮ: От имени Оператора Директор ООО «ИПС» (Катунцев М.Ю.) «01» августа 2022 года

# 1. СИСТЕМА

1.1. Транспортная система Смоленской области (далее - «СИСТЕМА») - информационное пространство, предназначенное для обеспечения информационного и технологического взаимодействия между Оператором (являющимся в том числе Участником) и другими Участниками Системы при оказании Пользователям услуг по перевозке в общественном пассажирском транспорте на территории Смоленской области, оплата которых осуществляется с использованием электронных средств платежа и с помощью Транспортных Карт, специальных видов Транспортной карты, , в том числе Банковской.

Настоящие правила (далее - «Правила») разработаны в соответствии с действующим законодательством Российской Федерации, Федеральным законом от 27 июня 2011 г. №161-ФЗ «О национальной платежной системе» (далее по тексту – «Федеральный закон № 161- ФЗ»), определяют условия и порядок расчетов в Системе и функционирования Системы.

Взаимодействие Участников Системы определяется настоящими Правилами, которые являются договором, определяющим условия участия в Системе, а также определяющим порядок информационно-технологического взаимодействия Участников Системы. Все приложения к Правилам являются неотъемлемыми частями Правил Системы.

Присоединение к Системе (Правилам Системы) Участников Системы осуществляется путем заключения с Оператором договоров присоединения (далее - «Договор Присоединения») в соответствии со статьей 428 Гражданского кодекса:

- Перевозчиками по форме, приведенной в приложении № 2 к Правилам;
- Расчетным Центром по форме, приведенной в Приложении № 3 к Правилам:
- Банком по форме, приведенной в приложении № 4 к Правилам;
- Банком-Эквайером по форме, приведенной в приложении № 5 к Правилам.
- Процессинговым Центром по форме, приведенной в Приложении № 6 к Правилам;

Присоединение к Системе Пользователей осуществляется в рамках настоящих Правил в соответствие с Офертой, предлагаемой Расчетным Центром, размещенной на сайте Оператора

Расчетного Центра и Правилами Пользования Транспортной Картой, размещаемыми на сайте Оператора по электронному адресу **www.t-karta67.ru.**

Специальные виды Транспортной Карты, подлежащие к обслуживанию в рамках Системы, определяются и утверждаются обязательно Процессинговым центром, а также согласовываются Оператором и Перевозчиком. Изменение (дополнение) перечня специальных видов Транспортной Карты, обслуживаемых в Системе, осуществляется по согласованию Оператором и Процессинговым центром.

### **1.2. СУБЪЕКТЫ СИСТЕМЫ - УЧАСТНИКИ**

1.2.1 **Участники в Системе** осуществляют свою деятельность в соответствии со статусом, определенным при заключении Договора Присоединения:

1.2.1.1. **Оператор** – Общество с ограниченной ответственностью «ИННОВАЦИОННЫЕ ПЛАТЕЖНЫЕ СИСТЕМЫ» (сокращенно – ООО «ИПС»), организатор Системы на территории Смоленской области, осуществляющий внедрение, эксплуатацию и сопровождение (организационное, техническое, информационное, финансовое) в соответствии с Правилами и нормами действующего законодательства Российской Федерации и муниципальными правовыми актами, в целях предоставления Пользователям возможности осуществлять оплату проезда в безналичном порядке, а также осуществляющий координацию действий Участников Системы, в том числе Перевозчиков, по организации распространения и обращения в Системе Транспортных Карт, определяет Тариф Системы и вознаграждение каждого из Участников.

1.2.1.2. **Процессинговый Центр –** юридическое лицо, имеющее имущественные права на программно-аппаратный комплекс Системы. Процессинговый Центр обеспечивает информационное и технологическое взаимодействие между Участниками Системы, путем интеграции с ними через АРМ, в целях оказания Расчетному Центру за вознаграждение процессинговых услуг по сбору, обработке и передаче информации о переводах между участниками расчетов в рамках Системы, обеспечивает в случае необходимости, на условиях отдельно заключенного вне рамок Системы договора с Оператором, поддержку пользователей (Call-center, претензионная работа). Присоединение Процессингового Центра к Правилам осуществляется путем заключения с Оператором Договора Присоединения по форме, установленной в Приложении №6 к Правилам.

1.2.1.3. **Расчетный Центр** – кредитная организация, имеющая в соответствии с законодательством Российской Федерации право на осуществление переводов денежных средств, в том числе электронных денежных средств, действующая на основании Лицензии Банка России, в соответствии с условиями настоящих Правил. Расчетный Центр в рамках Системы по распоряжениям Пользователей, осуществляет переводы денежных средств в адрес Перевозчиков в соответствии с законодательством и согласно условиям настоящих Правил за вознаграждение, размер, которого установлен Оператором и выплачиваемое в порядке, определяемом Договором Присоединения. Присоединение Расчетного Центра к Правилам осуществляется путем заключения с Оператором Договора Присоединения по форме, установленной в Приложении №3 к Правилам.

1.2.1.4. **Перевозчик** – юридическое лицо или индивидуальный предприниматель, осуществляющие регулярные перевозки пассажиров по муниципальным и межмуниципальным маршрутам регулярных и нерегулярных перевозок на территории Смоленской области по тарифам, установленным в соответствии с действующим законодательством Российской Федерации, имеющие подключение к Системе на основании договора присоединения к Правилам, заключенного с Оператором;

1.2.1.5. **Банк** – кредитная организация, которая в соответствии с законодательством Российской Федерации вправе и на основании Договора Присоединения к Системе осуществляет перевод денежных средств Пользователей в целях увеличения остатка ЭДС, используемых Пользователями по операциям в рамках Системы. Присоединение Банка к Правилам осуществляется путем заключения с Оператором Договора Присоединения по форме, установленной в Приложении №4 к Правилам.

1.2.1.6. **Банк-Эквайер** – кредитная организация, которая в соответствии с законодательством Российской Федерации обязуется осуществлять в рамках Системы эквайринг банковских карт на основании Договора с Расчетным центром. Присоединение Банка-Эквайера к Правилам в целях технологической интеграции осуществляется путем заключения с Оператором Договора Присоединения по форме, установленной в Приложении №5 к Правилам.

1.2.2. **Пользователь** – физическое лицо, использующее Транспортную карту, Банковскую карту в рамках в Системе для регистрации проезда на общественном транспорте,

### **1.3. ТЕРМИНОЛОГИЯ СИСТЕМЫ**

1.3.1. **Процессинговые Услуги** (Процессинг) – услуги Процессингового Центра, оказываемые в рамках Системы Расчетному Центру по сбору, обработке и передаче информации о переводах между участниками расчетов и информации по операциям с Транспортными, Банковскими и Дежурными Картами, а также для целей обеспечения доступа Оператора, Расчетного Центра и Участников к информации, обращающейся в Системе.

1.3.2. **Данные –** запись на Транспортное Приложение, размещенное на Транспортной Карте, информация в электронном виде, для регистрации операций подключения, активации, проверки остатка транспортных единиц, а также учета Транспортных Карт в Системе. Процессинговый Центр осуществляет изменение и (или) дополнение Данных, записываемых на транспортное Приложение, размещенное на Транспортной Карте.

1.3.3. **Транспортная Карта** – материальный носитель, предназначенный для регистрации проезда на общественном транспорте по муниципальным и межмуниципальным маршрутам регулярных и нерегулярных перевозок на территории Смоленской области. Каждый муниципалитет Смоленской области внедряет перечень Транспортных карт, которые принимаются к обслуживанию только в рамках своего муниципалитета.

1.3.4. **Банковская Карта** – это бесконтактная EMV-карта, используемая для регистрации проезда на общественном транспорте по муниципальным и межмуниципальным маршрутам регулярных и нерегулярных перевозок на территории Смоленской области и передачи Распоряжения на увеличение остатка ЭДС.

1.3.5. **Дежурная карта** – это бесконтактная электронная карта, изготовленная Оператором и зарегистрированная в Системе в целях предоставления возможности оплаты наличными денежными средствами. Данная карта выдается перевозчиком кондуктору (водителю) для учета оплаты проезда наличными денежными средствами в Системе и в целях выдачи пользователям чека, подтверждающего оплату проезда в соответствии с действующим законодательством Российской Федерации.

1.3.6 Виртуальная предоплаченная банковская карта – электронное средство платежа (ЭСП), пользовательская часть программного обеспечения программно-аппаратного комплекса Расчетного Центра, позволяющее Пользователю передавать Расчетному Центру распоряжения в целях осуществления перевода денежных средств в адрес Перевозчиков, оказавших услугу, и одновременно регистр учета электронных денежных средств, истории платежей и иной информации в отношении Пользователей, предоставляемые Расчетному Центру согласно Оферте Расчетного Центра. Акцептом является совершение Пользователем конклюдентных действий по внесению денежных средств в целях их учета в электронном виде Расчетным Центром. Оферта (Соглашение) об использовании ЭСП размещена на сайте Расчетного Центра.

1.3.7. Транспортная Карта и ЭСП взаимодействуют посредством технологии, программноаппаратного комплекса и программ для ЭВМ Системы, и технологии программно-аппаратного комплекса и программ Расчетного Центра, при этом Транспортная Карта и Виртуальный кошелек являются самостоятельными объектами в Системе, где Транспортная Карта обеспечивает осуществление операций, предусмотренных Правилами Пользования Транспортной Картой, а ЭСП обеспечивает передачу распоряжений в целях осуществления перевода денежных средств Расчетным Центром в адрес Перевозчиков в Системе при осуществлении Регистрации проезда с применением Транспортной Карты.

1.3.8. **Транспортная Единица** – информационная единица учета, записанная на сервере Системы, обеспечивающая учет регистрации проезда в рамках Системы. Количество Транспортных Единиц эквивалентно размеру остатка ЭДС Пользователя.

### 1.3.9. **Операции, осуществляемые Пользователем в Системе с использованием Транспортной Карты:**

1.3.9.1. **Подключение** – операция технологической интеграции Транспортной Карты Пользователя к Системе, осуществляется Оператором либо привлекаемыми им третьими лицами (далее по тексту – «Оператор»), для чего Пользователь, оплачивает стоимость услуг по информационному и технологическому обслуживанию Пользователя в Системе с использованием Транспортной карты, а Перевозчик выдает Пользователю Транспортную Карту. Операция Подключения в отношении Банковских Карт осуществляется в Системе автоматически при совершении Пользователем первой операции Регистрации проезда с применением Банковской Карты и предполагает использование уже имеющейся у физического лица Банковской Карты без получения им новой Транспортной Карты.

1.3.9.2. **Пополнение** – операция приема денежных средств и перевода Банком денежных средств плательщика значит читаем так, как есть в целях увеличения остатка ЭДС, используемых Пользователем

в рамках Системы, при осуществлении которой Банк совершает в совокупности или отдельно следующие операции:

1) осуществляют передачу в соответствии с технологией Системы данных о сумме Пополнения ЭДС в Процессинговый Центр Системы посредством программ для ЭВМ в целях обработки и хранения;

2) осуществляют прием и перевод денежных средств в Расчетный Центр в целях увеличения остатка ЭДС Пользователей, используемых для последующего перевода Расчетным Центром по распоряжению от Пользователей соответствующему Перевозчику в счет оплаты услуг пассажирской перевозки, которые оказаны или будут оказаны при осуществлении впоследствии Пользователем операции Регистрации проезда.

3) Банк выдаёт Пользователю документ, подтверждающий принятие от Пользователя денежных средств (далее по тексту – «квитанция» или «чек») в целях увеличения остатка ЭДС, которые будут использованы для расчетов с Перевозчиком за оказанные услуги при Регистрации проезда с применением Транспортной Карты. Расчетный Центр вправе установить ограничение суммы операции пополнения Остатка ЭДС в соответствии с федеральным законом № 161-ФЗ.

1.3.10. **Регистрация проезда** – операция подтверждения передачи распоряжения на оплату Пользователем услуг пассажирской перевозки (проезда), осуществляется Пользователем в транспортном средстве Перевозчика с использованием Транспортного Терминала, размещенного стационарно в транспортном средстве Перевозчика или находящегося у кондуктора (водителя), и с применением Транспортной Карты, включая – Банковскую и Дежурную карту, являющаяся в том числе, подтверждением права Пользователя на получение услуги пассажирской перевозки при наличии остатка ЭДС.

1.3.11. **Транспортный Терминал** (терминал оплаты) – специализированное устройство, переносное или стационарно установленное (оборудованный терминал для регистрации проезда пассажиров) в транспортном средстве Перевозчика, предназначенное для Регистрации проезда в соответствующем транспортном средстве по установленному тарифу.

1.3.12. **Транспортное Приложение** – программа для ЭВМ технологически реализованная и размещенная на информационном пространстве Транспортной Карты или специального вида Транспортной Карты, за исключением Банковской Карты, возможность осуществления операции регистрации проезда в рамках Системы.

1.3.13. **Файл Транзакций** – формализованный электронный документ, сформированный соответствующим Участником в определенном Процессинговым Центром технологическом формате, содержащий необходимые данные для формирования Процессинговым Центром Реестров Транзакций за соответствующий Операционный День.

1.3.14. **Проверка остатка Транспортных единиц** – операция проверки информации, которая хранится в Системе. Операция осуществляется Пользователем с применением транспортной карты, за исключением банковской карты, в сети «Интернет» посредством сайта Оператора или участника Системы.

1.3.15. **Терминал пополнения** – специализированное устройство Банка, предназначенное для совершения операций Пополнения с помощью банкомата, устройства самообслуживания и (или) терминала.

1.3.16. **Транзакция** – информационный файл (обмен данными), сформированный в Системе между Транспортным терминалом или Терминалом пополнения и программно-аппаратным комплексом Системы. Транзакция формируется в Системе в результате совершения операции с использованием Транспортной, Дежурной и Банковской Карты и является безусловным подтверждением факта совершения Пользователем операции с использованием Транспортной, Дежурной и Банковской Карты.

1.3.17. **Реестр Транзакций** - список Транзакций, сформированных в результате совершения Пользователями регистрации проезда в Системе с использованием Транспортных, Дежурных и Банковских Карт за Операционный День и переданных распоряжений Расчетному центру. Реестр Транзакций является основанием для Расчетного Центра осуществить переводы денежных средств по распоряжению Пользователей при наличии остатка ЭДС. Реестр Транзакций формируется Процессинговым Центром.

1.3.18. **Реестр Транспортных Карт** – совокупность обслуженных за соответствующий Операционный День Транспортных, Дежурных и Банковских карт. Реестры Транспортных и Банковских Карт подразделяются на группы:

1.3.18.1. Стоп-Лист – перечень Транспортных и Банковских Карт, заблокированных к обслуживанию в Системе;

1.3.18.2. Действующие Транспортные и Банковские Карты

1.3.18.3. Иные группы Транспортных и Банковских Карт, обслуженных по специальному единому регламенту обслуживания карт.

1.3.19. **Официальное Уведомление Оператора** – заверенное уполномоченным лицом Оператора письменное или в форме электронного документа сообщение Участникам по вопросам, связанным с их

работой в Системе.

1.3.20. **Операционный День** – период времени, с 00 часов 00 минут 00 секунд по 23 часа 59 минут 59 секунд по московскому времени, в течение которого совершаются операции в Системе с использованием Транспортных, Дежурных и Банковских Карт. Процесс выгрузки в Систему информации об обслуженных за Операционный День Транспортных, Дежурных и Банковских Картах должен быть завершен в период до 03:00 часов календарных суток, следующих за Операционным Днем. На основании выгруженной в Систему информации формируется Реестр Транзакций за соответствующий Операционный День.

1.3.21. **Авторизация** – технически реализованная в Системе процедура подтверждения полномочий Участника Системы на совершение операций по обслуживанию Транспортных Карт.

1.3.22. **Справочники** – базы данных, формируемые Оператором в Системе и содержащие структурированную информацию на основании данных Участников: Справочники о маршрутах и тарифах, Справочники кондукторов, Справочники Пунктов Пополнения и другие.

1.3.23. **Колл- Центр** – информационно-консультационный телефонный Центр, организованный Оператором, и предназначенный для сбора информации и консультирования Пользователей и Участников по вопросам функционирования Системы, приема предложений и замечаний. Условия работы Колл-Центра размещаются на постоянной основе в общедоступном режиме в сети Интернет по адресу Оператора **www.t-karta67.ru.**

1.3.24. **Автоматизированное рабочее место (далее по тексту – «АРМ»)** - автоматизированное и оборудованное Участником, Оператором в соответствии с требованиями Правил рабочее место сотрудника Участника, Оператора используемое для осуществления обслуживания Транспортных Карт и (или) специальных видов Транспортной Карты и реализации функций Участника, Оператора в Системе. Требования к комплектации Автоматизированного Рабочего Места изложены в Приложении № 1 к Правилам.

1.3.25. **Электронные денежные средства «ЭДС»** – денежные средства в валюте Российской Федерации, которые предварительно предоставлены Пользователем Расчетному Центру с целью исполнения денежных обязательств Пользователя перед Перевозчиками.

Расчетный Центр учитывает информацию о размере предоставленных денежных средств, в отношении которых Пользователь имеет право передавать Распоряжения Расчетному Центру на перевод денежных средств в рамках Системы. Денежные средства, принятые к учету в электронном виде, не подлежат обязательному страхованию в соответствии с Федеральным законом Российской Федерации «О страховании вкладов физических лиц в Российской Федерации».

1.3.26. **Остаток ЭДС** - размер обязательств Расчетного Центра перед Пользователем в сумме предоставленных Пользователем денежных средств, учитываемых Расчетным Центром путем формирования соответствующей записи.

1.3.27. **Лимит остатка ЭДС** – ограничение по размеру остатка ЭДС, устанавливаемое Расчетным Центром в соответствии с Федеральным законом от 27 июня 2011 г. № 161-ФЗ «О национальной платежной системе». В рамках Системы Остаток ЭДС Пользователя, на любой момент времени не может превышать 15 000 (Пятнадцать тысяч) рублей до момента прохождения идентификации.

1.3.28. **Перевод денежных средств** – действия кредитной организации по переводу денежных средств Пользователя в рамках применяемых форм безналичных расчетов в размере согласно Реестру Транзакций, на основании распоряжения от Пользователя.

1.3.29. **Распоряжение Расчетному Центру** – электронный документ, сформированный Пользователем в Системе с использованием электронного средства платежа – виртуальная предоплаченная карта, на основании которого формируется Реестр Транзакций, что является основанием для переводов денежных средств в адрес Перевозчиков. Порядок использования электронного средства платежа Пользователем определяется Расчетным Центром согласно Оферте (Соглашении) Расчетного Центра. Акцептом Оферты является совершение Пользователем конклюдентных действий по осуществлению операции внесения денежных средств при получении или использовании Транспортной карты включая – Банковскую и Дежурную карту, в целях их учета в электронном виде Расчетным Центром. Оферта (Соглашение) об использовании электронных денежных средств и электронного средства платежа в Системе, размещена на сайте Расчетного Центра.

1.3.30. **Критичная информация** - это информация (ключи дебета/кредита; ключи закрытия информации на терминале самообслуживания; информационные данные обо всех операциях, криптографические ключи для подписи Транзакций; криптографические ключи шифрования данных; криптографические ключи, используемые для осуществления сеансов связи в Системе; информационные данные обо всех Транспортных, Дежурных и Банковских Картах, заблокированных к обслуживанию в Системе; информационные данные, содержащиеся на карте инициализации Терминала Пополнения), потеря, неправильное использование, модификация или раскрытие которой могут привести к нарушениям в работе Системы и причинению убытков Участникам Системы. Перечень Критичной Информации, указанный в настоящем пункте, не является исчерпывающим и может

дополняться Оператором в процессе развития и (или) изменения технологии Системы. Правила пользования Критичной Информацией прописаны для Перевозчиков в документах, предоставляемых Оператором.

1.3.31. **Компрометация Критичной Информации** – факт разглашения конфиденциальной информации и/или данных Системы, устанавливаемый Оператором, в результате которого конфиденциальная информация – Критичная Информация, становится доступна несанкционированным лицам и/или системам.

1.3.32. **Тариф Системы** - сумма вознаграждения за услуги по переводу денежных средств в адрес Перевозчиков, устанавливаемая в рамках Системы Оператором, удерживаемая Расчетным Центром из сумм переводов денежных средств в адрес Перевозчиков, рассчитываемая исходя из сумм вознаграждения Участников, оказываемых услуг Расчетному центру, установленных Оператором, в том числе с учетом вознаграждения организации, оказываемой процессинговые услуги Расчетному центру.

1.3.33. Термины, не определенные в настоящем Договоре (Правилах), применяются в том значении, в каком они используются в соответствующей отрасли законодательства Российской Федерации.

### **2. ПРАВОВОЙ СТАТУС СУБЪЕКТОВ СИСТЕМЫ**

#### **2.1. ПРАВА И ОБЯЗАННОСТИ ОПЕРАТОРА**

2.1.1**.** *Оператор имеет право***:**

2.1.1.1. По предварительному согласованию с Участниками Системы, ссылаться на работу Участника в Системе в рекламных и информационных целях, упоминать Участника(ов) в своих рекламных и информационных материалах в маркетинговых целях и в целях развития Системы.

2.1.1.2. В одностороннем порядке ограничить доступ Участникам Системы, в том числе и по причине невыполнения Участником требования Оператора об устранении допущенного нарушения, направив Участнику соответствующее Уведомление Оператора в письменной форме с указанием причины ограничения доступа не менее чем за 10 (Десять) рабочих дней до даты ограничения. Однако Участник обязан исполнить надлежащим образом и в полном объеме все свои обязательства перед Оператором, Расчетным Центром и другими Участниками, возникшие до момента ограничения доступа к Системе.

2.1.1.3. Осуществлять проверку надлежащего использования Участниками Системы программ для ЭВМ, а также выявлять неправомерные действия Пользователей, наносящих вред (ущерб) Участникам, Оператору, Процессинговому Центру и/или Системе в целом.

2.1.1.4. В случаях, когда Участник не выполняет надлежащим образом свои обязательства, в том числе перед Оператором, Расчетным Центром, другими Участниками, не вводит установленную Правилами информацию в срок, установленный Правилами, Оператор направляет Официальное Уведомление Оператора соответствующему Участнику с указанием фактов нарушения Участником принятых на себя обязательств для принятия Участником действий и мер, направленных на устранение допущенных нарушений, срока устранения допущенных нарушений.

2.1.1.5. Получать от Расчетного Центра вознаграждение, установленное Правилами Системы.

2.1.1.6. На обслуживание в Системе в соответствии с условиями заключенного с организацией, оказывающей процессинговые услуги, договора на ИТУ и Правилами Системы.

2.1.1.7. Привлекать предприятия и организации к участию в Системе в качестве Банков, Перевозчиков, способствовать распространению Системы в сфере пассажирских перевозок и совершенствовать качество предоставления услуг Пользователям Системы.

2.1.1.8. Расширять сферу использования (обслуживания) Транспортных и Банковских Карт, на территории Смоленской области.

2.1.1.9. Устанавливать размер платы за оказание информационных и технологических услуг Пользователям в Системе при Подключении Транспортной Карты к Системе.

2.1.1.10. Получать от Расчетного Центра информацию об исполнении им переводов на счет Перевозчиков в Операционном Дне в виде электронного документа (путем подключения Оператора к согласованной с Расчетным Центром системе электронного обмена документов).

2.1.1.11. В случае если Участник не принимает действия и меры, направленные на устранение допущенных нарушений, то Оператор по письменному согласованию с Процессинговым Центром вправе ограничить доступ Участника к Системе до устранения допущенных Участником нарушений. Ограничение доступа Участника к Системе производится Процессинговым Центром на основании направленного Оператором Участнику и Процессинговому Центру соответствующего Официального Уведомления Оператора с указанием Участника, доступ которого ограничивается, причины ограничения доступа, срока для устранения данных причин. Ограничение доступа Участника к Системе не приостанавливает и не прекращает обязательства Участника в Системе, возникшие до момента

ограничения доступа Участника к Системе, и при этом в отношении таких обязательств продолжают действовать нормы Правил, устанавливающие ответственность Участника за просрочку исполнения обязательства.

2.1.1.12. Принимать решение о необходимости модернизации Системы путем обновления программно-аппаратного комплекса Системы.

#### 2.1.2. *Оператор обязуется:*

2.1.2.1. Соблюдать условия настоящих Правил, добросовестно, своевременно и в полном объеме исполнять принятые на себя обязательства.

2.1.2.2. Организовывать работу Системы с участием Участников, в том числе в виде заключения Договоров Присоединения с Участниками Системы, определять Тариф Системы и вознаграждение каждого из Участников.

2.1.2.3. Самостоятельно либо с привлечением Процессингового Центра, организовать работу Колл-Центра.

2.1.2.4. Осуществлять распространение Транспортных Карт и (или) специальных видов Транспортной Карты Системы за исключением Банковских Карт самостоятельно, а также с участием третьих лиц.

2.1.2.5. Своевременно вводить в Систему информацию в части, касающейся полномочий и функций Оператора, определенных настоящими Правилами и приложениями к нему, обеспечивать ее актуальность, достоверность и полноту, обеспечивать соблюдение установленного Системой формата и своевременность ввода данных, в том числе заполнение Справочников, Реестров Транспортных Карт и информации, позволяющей осуществить Авторизацию.

2.1.2.6. В случае выявления фактов ненадлежащих и/или неправомерных действий Участника Системы по обслуживанию Транспортных и Банковских Карт и/или исполнению ими своих обязательств перед Пользователями, рекомендовать приостановление обслуживания данных Участников в Системе.

2.1.2.7. В случае выявления обнаружения фактов обслуживания карт, незарегистрированных в Системе, сообщать о выявленных фактах Процессинговому Центру.

2.1.2.8. Включать Транспортную Карту за исключением Банковской Карты в Стоп-Лист и блокировать возможность совершения операций с такой Транспортной Картой в случае получения соответствующего заявления Пользователя, а также в случаях невыполнения Пользователем условий Правил Пользования Транспортной Картой.

2.1.2.9. Своевременно извещать Процессинговый Центр обо всех выявленных несоответствиях в работе Системы, а также о случаях получения информации о признаках, позволяющих судить о несанкционированном использовании Транспортной Карты, в т.ч. Банковской.

2.1.2.10. Организовывать работу Колл-центра для обслуживания Пользователей и осуществлять работу по претензиям Пользователей и отвечать за взаимодействие с другими Участниками Системы по рассмотрению и разрешению спорных ситуаций, связанных с обслуживанием Пользователей.

2.1.2.11. Обеспечивать Авторизацию в Системе Участников, обработку, хранение и регламентное распространение загружаемых в Системе сведений, а также регламентированный доступ к ним Участников Системы.

2.1.2.12. Заблаговременно не позднее 30 (Тридцати) календарных дней до вступления в действие изменений информировать Пользователей путем размещения в сети Интернет информации об изменении тарифов за услуги, оказываемые Пользователям, оплачиваемых Пользователями Оператору за подключение к Системе Транспортной Карты.

2.1.2.13. Размещать информацию об изменении своего наименования, адреса и банковских реквизитов в общедоступном режиме в сети Интернет на сайте **www.t-karta67.ru**, заблаговременно с последующим обязательным направлением Участникам Официального Уведомления Оператора таким образом, чтобы указанные изменения не повлияли на исполнение Участником своих обязательств перед Оператором.

2.1.2.14. В случае установления Оператором или получения письменного уведомления от Участника Системы, факта разглашения Критичной Информации он обязуется немедленно письменно уведомить об этом Процессинговый Центр посредством любого средства связи, позволяющего в максимально короткий срок письменно сообщить Процессинговому Центру о Компрометации Критичной Информации.

2.1.2.15. В случае установления Оператором факта разглашения Критичной Информации немедленно письменно уведомить об этом Процессинговый Центр посредством любого средства связи, позволяющего в максимально короткий срок письменно сообщить Процессинговому Центру о Компрометации Критичной Информации.

2.1.2.16. Предоставить Участникам возможность обеспечения интеграции с программноаппаратным комплексом Системы и с целью информационно-технического взаимодействия Участника с Оператором/ Процессинговым Центром.

2.1.2.17. По письменному требованию Расчетного Центра в срок не более 5 (Пятт) рабочих дней предоставить Расчетному Центру документы, заверенные надлежащим образом, необходимые для исполнения требований, установленных Федеральным законом от 07.08.2001 N 115-ФЗ "О противодействии легализации (отмыванию) доходов, полученных преступным путем, и финансированию терроризма".

# 2.2. **ПРАВА И ОБЯЗАННОСТИ ПРОЦЕССИНГОВОГО ЦЕНТРА**

2.2.1. *Процессинговый Центр имеет право*:

2.2.1.1. В соответствии с развитием технологических процессов модернизировать ПАК Системы:

2.2.1.1.1., если такая модернизация не повлечет необходимость внесения изменений в Требования к оборудованию АРМ и каналам связи (Приложение № 1 Правил);

2.2.1.1.2., если такая модернизация повлечет необходимость внесения изменений в Требования к оборудованию АРМ и каналам связи (Приложение № 1 Правил).

2.2.1.2. Ссылаться на работу в Системе в рекламных и информационных целях. Упоминать в своих рекламных и информационных материалах в маркетинговых целях и в целях развития Системы.

2.2.1.3. В соответствии с техническими регламентами Системы и порядке приостанавливать работу Системы для проведения технических и профилактических работ.

2.2.1.4. В случае если Участник не принимает действия и меры, направленные на устранение допущенных нарушений, то Процессинговый Центр вправе ограничить доступ Участника к Системе до устранения допущенных Участником нарушений. Ограничение доступа Участника к Системе производится Процессинговым Центром на основании направленного Оператором Участнику и Процессинговому Центру соответствующего Официального Уведомления Оператора с указанием Участника, доступ которого ограничивается, причины ограничения доступа, срока для устранения данных причин.

Ограничение доступа Участника к Системе не приостанавливает и не прекращает обязательства Участника в Системе, возникшие до момента ограничения доступа Участника к Системе, и при этом в отношении таких обязательств продолжают действовать нормы Правил, устанавливающие ответственность Участника за просрочку исполнения обязательства.

#### 2.2.2. *Процессинговый Центр обязуется*:

2.2.2.1. Обеспечить информационное и технологическое обслуживание в рамках Системы и оказание Процессинговых Услуг.

2.2.2.2. Соблюдать условия настоящих Правил, добросовестно, своевременно и в полном объеме исполнять принятые на себя обязательства.

2.2.2.3. В соответствии с порядком, определенным настоящими Правилами, осуществлять Процессинг информации, вводимой Участниками в Систему, обеспечивать Участникам доступ к информации, обращаемой в Системе.

2.2.2.4. Осуществлять предперсонализацию Транспортных карт за исключением Банковской на их принадлежность Системе.

2.2.2.5. Устранять обнаруженные нарушения в работе Системы, связанные с нарушением функционирования программно-аппаратного комплекса Системы в той части, которая эксплуатируется непосредственно Процессинговым Центром в целях обеспечения доступа Оператора, Расчетного Центра и Участников к Системе, в течение 1 (Одного) рабочего дня с момента обнаружения нарушения в работе Системы, повлекшего отсутствие возможности доступа к Системе.

2.2.2.6. Осуществлять ограничение доступа Участника к Системе в соответствии с п.2.1.1.5. настоящих Правил на основании направленного Процессинговым Центром Оператору, Оператором Участнику и Процессинговому Центру соответствующего Официального Уведомления Процессингового Центра/Оператора с указанием причины ограничения доступа, срока для устранения данных причин.

2.2.2.7. Возобновить работу Оператора, Участника в Системе после устранения Оператором, Участником допущенного нарушения, в результате которого Процессинговый Центр вынужден был ограничить доступ Оператора, Участника к Системе.

2.2.2.8. Обеспечивать администрирование и техническую поддержку программно-аппаратного комплекса Системы в той части, которая установлена непосредственно в Процессинговом Центре.

2.2.2.9. Осуществлять техническую поддержку и сопровождение программно-аппаратных комплексов и программного обеспечения Автоматизированных Рабочих Мест в Системе. Установка Автоматизированных Рабочих Мест и поставка необходимого оборудования осуществляются Процессинговым Центром или рекомендованными Процессинговым Центром поставщиками/производителями на основании отдельных заключенных с Участниками договоров.

2.2.2.10. Своевременно (при подключении Участника, в случаях изменения технической документации, а также по требованию Участника) предоставлять Участникам необходимую для работы

в Системе техническую документацию.

2.2.2.11. Предоставить Оператору возможность размещения информации Оператора, связанной с функционированием Системы, на информационном ресурсе Процессингового Центра в сети Интернет.

2.2.2.12. Своевременно направлять в Расчетный Центр Реестр Транзакций.

2.2.2.13. Размещать заблаговременно в общедоступном режиме в сети Интернет информацию об изменении своего наименования, адреса и банковских реквизитов, о модернизациях Системы, а также иную имеющуюся у Процессингового Центра информацию, имеющую значение для функционирования Системы и Участников в Системе.

### **2.3. ПРАВА И ОБЯЗАННОСТИ РАСЧЕТНОГО ЦЕНТРА**

2.3.1. *Расчетный Центр имеет право*:

2.3.1.1. Участвовать в информационном и технологическом взаимодействии в Системе с момента вступления в силу Договора присоединения.

2.3.1.2. Запрашивать у Участников Системы документы необходимые для исполнения требований, установленных Федеральным законом от 07.08.2001 N 115-ФЗ "О противодействии легализации (отмыванию) доходов, полученных преступным путем, и финансированию терроризма".

2.3.2. *Расчетный Центр обязуется*:

2.3.2.1. Обеспечивать осуществление расчетов в рамках Системы, действуя, как оператор по переводу денежных средств (оператор электронных денежных средств), согласно Федеральному закону № 161-ФЗ, действуя на основании настоящих Правил. Производить обслуживание и учет Остатка ЭДС Пользователей, заключив с Пользователями соглашение на условиях Оферты, размещенной на сайте Оператора и на сайте Расчетного Центра.

2.3.2.2. Осуществлять по распоряжению Пользователей переводы денежных средств, путем уменьшения остатка ЭДС в оплату услуг, оказываемых в рамках Системы.

2.3.2.3. Доводить до сведения информацию (телефон, адрес электронной почты, местонахождение, контактные данные) для последующего ее размещения Оператором в центре обслуживания Пользователей.

2.3.2.4. Принимать от Оператора и рассматривать заявления Пользователей в части осуществления переводов в срок не более 30 (Тридцати) календарных дней со дня поступления таких заявлений в Расчетный Центр.

2.3.2.5. Осуществлять расчеты в рамках Системы на основании Реестров Транзакций, сформированных на основании распоряжений Пользователей и предоставленных Процессинговым Центром, не позднее следующего рабочего дня со дня получения Расчетным Центром от Процессингового Центра Реестров Транзакций.

2.3.2.7. Осуществлять перевод вознаграждения Участникам в порядке, определенном Договором Присоединения.

### **2.4. ПРАВА И ОБЯЗАННОСТИ БАНКА**

2.4.1. *Банк имеет право:*

2.4.1.1. На обслуживание в Системе в соответствии с условиями Договора Присоединения и Правилами.

*2.4.2. Банк обязуется:*

2.4.2.1 По поручению и за счет средств Пользователя осуществлять перевод денежных средств в целях пополнение остатка ЭДС Пользователей (Транспортной Карты).

2.4.2.2. Исключить доступ к информации должностным лицам БАНКА, которые непосредственно не связаны с работой в Системе.

2.4.2.3. В момент совершения распоряжения выдавать Пользователю документ, подтверждающий совершение операции, с указанием реквизитов Транспортной Карты, суммы совершенного перевода и всех необходимых в соответствии с законодательством Российской Федерации реквизитов.

2.4.2.4. В случае наличия оплат от Пользователей, на следующий рабочий день за отчетным, в целях возмещения денежных средств, осуществить перевод средств на счет Расчетного Центра в объеме, соответствующем реестру платежей Пользователей за отчетный день в полном объеме.

2.4.2.5. Вводить в Систему, установленную Правилами, информацию в части, касающейся полномочий и функций Банка, определенных настоящими Правилами обеспечивать соблюдение формата и своевременность ввода данных, в том числе Справочников Системы.

2.4.2.6. В полном объеме нести имущественные риски по возмещению возникших у Участников, Оператора, Процессингового Центра убытков в результате обслуживания Банком не зарегистрированных и/или заблокированных (внесенных в Стоп-Лист) в Системе карт.

### **2.5. ПРАВА И ОБЯЗАННОСТИ ПЕРЕВОЗЧИКА**

2.5.1. *Перевозчик имеет право:*

2.5.1.1. На обслуживание в Системе на основании Договора Присоединения и в соответствии с Правилами работы Системы.

2.5.1.2. Принимать к обслуживанию Транспортные карты, действующие только в пределах его муниципалитета.

#### 2.5.2. *Перевозчик обязуется:*

2.5.2.1. При предъявлении для Регистрации проезда Транспортной Карты обслуживать Пользователей Системы в соответствии с нормативно правовыми актами устанавливающими правилами осуществления пассажирских перевозок, настоящими Правилами, правилами пользования Транспортной картой и тарифами, установленными Перевозчиком и размещенными в Системе Оператором.

2.5.2.2. Обеспечить установку и функционирование ПО для обслуживания Транспортных Карт, в т.ч. Банковских и Дежурных Карт на единицах подвижного состава в соответствии с Заявкой Перевозчика, а также АРМ для сбора и передачи в Систему Файлов Транзакций.

2.5.2.3. Использовать для Регистрации проезда по Транспортным Картам, в т.ч. Дежурным и Банковским картам только исправное оборудование.

2.5.2.4. Ежемесячно подписывать с Оператором Акт за текущий месяц в рамках Системы.

2.5.2.5. В полном объеме нести имущественные риски, возникшие в результате принятых к обслуживанию Транспортных Карт Системы, внесенных Оператором в Стоп-Лист, а также в результате принятых к обслуживанию карт, не зарегистрированных в Системе.

2.5.2.6. Выплачивать вознаграждение за переводы, осуществленные в пользу Перевозчика в размере Тарифа Системы. Вознаграждение уплачивается путем удержания Расчетным Центром Тарифа Системы ежедневно из сумм, подлежащих переводу в адрес Перевозчика, согласно Реестру Транзакций, при этом принимать к учету денежные средства в полном объеме.

2.5.2.7. Вводить в Систему, установленную Правилами информацию в части, касающейся полномочий и функций Перевозчика, определенных настоящими Правилами обеспечивать ее актуальность, достоверность и полноту, обеспечивать соблюдение формата и своевременность ввода данных, в том числе Справочников Системы, Файлов Транзакций, информации о выданных кондукторам Транспортных Терминалах и прочее. Своевременно сообщать Оператору информацию об изменении маршрутов и тарифов, установленных на них.

2.5.2.8. По письменному требованию Оператора в срок не более 5 (Пять) рабочих дней предоставить документы, заверенные надлежащим образом, необходимые Расчетному Центру для исполнения требований установленных Федеральным законом от 07.08.2001 N 115-ФЗ "О противодействии легализации (отмыванию) доходов, полученных преступным путем, и финансированию терроризма" для предоставления Расчетному центру.

### **2.6. ПРАВА И ОБЯЗАННОСТИ БАНКА-ЭКВАЙЕРА**

2.6.1. *Банк-Эквайер имеет право:*

2.6.1.1. На обслуживание в Системе в соответствии с условиями Правилами работы Системы.

2.6.1.2. Заключить договор с Расчетным Центром с целью обеспечения расчетов в Системе с использованием банковских карт.

2.6.2. *Банк-Эквайер обязуется:*

2.6.2.1. Осуществлять эквайринг Банковских Карт в соответствии с условиями заключенного договора с Расчетным и Процессинговым Центром.

### **2.7. ОБЩИЕ ПРАВА И ОБЯЗАННОСТИ УЧАСТНИКОВ СИСТЕМЫ**

2.7.1. *Участник Системы имеет право:*

2.7.1.1. В рамках Системы и в соответствии с настоящими Правилами и на основании разрешительных документов осуществлять свою деятельность.

2.7.1.2. Участвовать в информационном и технологическом взаимодействии в Системе в соответствии с Правилами.

2.7.1.3. Руководствуясь статьей 450.1 Гражданского кодекса РФ, в одностороннем внесудебном порядке расторгнуть Договор Присоединения, направив Оператору соответствующее уведомление в письменной форме и с указанием причины расторжения не менее чем за 1 (Один) календарный месяц до даты расторжения. Однако Участник обязан исполнить надлежащим образом и в полном объеме все свои обязательства перед Оператором, Расчетным Процессинговый Центром и другими Участниками, возникшие до момента расторжения Договора.

#### 2.7.2. *Участник Системы обязуется:*

2.7.2.1. Соблюдать условия настоящих Правил, добросовестно, своевременно и в полном объеме исполнять принятые на себя обязательства в соответствии со статусом Участника. 2.7.2.2. Для начала работы в Системе организовать у себя установку АРМ и обеспечить канал

связи, необходимый для информационного и технологического взаимодействия в Системе.

2.7.2.3. Нести самостоятельно все расходы по обслуживанию АРМ и обеспечению устойчивого канала связи с Системой.

2.7.2.4. В соответствии с действующим законодательством довести всю необходимую информацию до сведения Пользователей, обратившихся к Оператору и разъяснить им любым доступным для Участника способом порядок и правила обслуживания Пользователей в Системе, в том числе Правила Пользования Транспортной Картой, а также последствия несоблюдения Пользователем таких правил.

2.7.2.5. Доступными способами доводить до Пользователей информацию о своем участии в работе Системы, в том числе размещать в месте обслуживания Транспортных Карт знак обслуживания системы, а также рекламно-информационные материалы, связанные с работой Системы, в том числе предоставленные Процессинговым Центром. Обеспечивать свободную видимость и доступность информации и материалов, указанных в настоящем пункте.

2.7.2.6. Своевременно и за свой счет изменять АРМ при изменении требований к АРМ и каналу Связи, а также обучать сотрудников, уполномоченных на совершение операций в Системе.

2.7.2.7. Регулярно знакомиться с изменениями в Правилах, Требованиях к Автоматизированному Рабочему Месту и Каналу Связи.

2.7.2.8. Уведомлять Оператора об изменении своего наименования, адреса и банковских реквизитов заблаговременно таким образом, чтобы указанные изменения не повлияли на исполнение Процессинговым Центром или другими Участниками своих обязательств перед Участником.

2.7.2.9. Уведомлять Оператора в установленном порядке обо всех обнаруженных нарушениях и сбоях в работе Системы.

2.7.2.10. Не использовать знак обслуживания Системы в целях иных, кроме как для работы в Системе.

 2.7.2.11. Не позднее 5 (Пяти) банковских дней с момента завершения осуществления своей деятельности в Системе (расторжения Договора Присоединения) завершить проведение окончательных расчетов в Системе.

2.7.2.12. В случае установления Участником Системы факта разглашения Критичной Информации немедленно письменно уведомить об этом Оператора посредством любого средства связи, позволяющего в максимально короткий срок письменно сообщить Оператору о Компрометации и Критичной Информации.

2.7.2.13. Участник Системы, по любым причинам прекращающий свое участие в Системе, обязан в течение 60 (Шестидесяти) рабочих дней со дня направления Оператору или получения от Оператора уведомления о прекращении участия в Системе произвести сверку взаиморасчетов с теми Участниками Системы, с которыми он осуществлял взаимодействие в рамках своей деятельности в Системе, и исполнить обязательства, выявленные в результате сверки взаиморасчетов. По результатам исполнения обязательств, Участниками подписывается Акт о завершении расчетов и отсутствии претензий.

### **3. ПОРЯДОК РАСЧЕТОВ И ОПЛАТЫ ВОЗНАГРАЖДЕНИЯ В СИСТЕМЕ**

3.1. Размер вознаграждения каждого из Участников Системы определяется Оператором и устанавливается соответствующими Договорами Присоединения и приложениями к ним.

3.2. Все переводы в рамках Системы производятся только в валюте Российской Федерации.

3.3. Тариф Системы рассчитывается исходя из сумм вознаграждения каждого из Участников, в том числе Процессингового Центра.

3.4. Вознаграждение, установленное в рамках Системы Банку, Банку-Эквайеру, Оператору, Процессинговому Центру, выплачивается Расчетным Центром в размере и в сроки согласно Договору Присоединения, на счета соответствующих лиц.

3.5. Вознаграждение Оператору за организацию работы Системы, а также организацию осуществления расчетов в рамках Системы с участием Участников Системы на основании настоящих Правил, выплачивается Расчетным Центром, с учетом НДС.

3.6. Вознаграждение Расчетному Центру за оказание услуг по переводу денежных средств по распоряжению Пользователей, выплачивается Перевозчиками ежедневно в размере Тарифа Системы, путем удержания Расчетным Центром из сумм переводов в их пользу.

3.7. Вознаграждение Банку-Эквайеру за оказание услуг эквайринга в рамках Системы, выплачивается Расчетным Центром на основании отдельного договора.

3.8. Сумма денежных средств, полученная Перевозчиком от Расчетного Центра в счет оплаты Пользователями услуг пассажирской перевозки, за вычетом Тарифа Системы, подлежит учету Перевозчиками в размере суммы денежных средств, эквивалентной стоимости проезда.

#### **4. ОТВЕТСТВЕННОСТЬ СТОРОН**

4.1. Стороны несут ответственность за неисполнение или ненадлежащее исполнение принятых на себя обязательств в соответствии с действующим законодательством, настоящими Правилами, Договором.

4.2. Оператор и Процессинговый Центр не несут ответственность за нарушения в работе Системы и убытки Участников, возникшие вследствие:

4.2.1. Недостоверности, неполноты, несоответствия формата или несвоевременности ввода Участником информации в Систему;

4.2.2. Неквалифицированного обслуживания, использования или неисправности Автоматизированного Рабочего Места Участника, неквалифицированного использования Участником программно-аппаратного комплекса Системы, в том числе несогласованной с Оператором модификации программ для ЭВМ Системы или установки на Автоматизированное Рабочее Место Участника несогласованного с Оператором дополнительного оборудования или программ для ЭВМ.

4.2.3. Незаконного доступа к Системе неуполномоченного лица или воздействия на программы для ЭВМ Системы вредоносной программы.

4.3. Все споры Сторон, связанные с работой в Системе, должны быть урегулированы в досудебном (претензионном) порядке путем переговоров. Если возникший спор невозможно разрешить путем переговоров в течение 30 (Тридцати) рабочих дней с момента его возникновения, Сторона, считающая свои права нарушенными, вправе передать его на рассмотрение суда в соответствии с законодательством Российской Федерации.

4.4. Оператор не является поручителем и не гарантирует Участнику иным образом надлежащее исполнение другими Участниками принятых на себя обязательств.

4.5. В случае спора между Участниками Оператор по письменному запросу Участника, состоящего в споре, представляет ему подтверждение участия спорящих Участников в Системе, а также иную информацию, содержащуюся в Системе, если Участник представит разумное обоснование ее необходимости для урегулирования спора и гарантирует конфиденциальность.

4.6. Если иная мера ответственности не установлена Правилами, при нарушении Расчетным Центром срока уплаты любого установленного Правилами или Договором Присоединения вознаграждения, в случае наличия вины самого Расчетного Центра, Сторона, которой причитается такое вознаграждение, вправе предъявить нарушителю требование об уплате пени в размере 0.1% (Ноля целых одной десятой процента) от суммы, подлежащей оплате, за каждый день просрочки вплоть до момента погашения задолженности, а нарушитель обязан оплатить обоснованное требование об уплате пени.

4.7. В случае неисполнения или ненадлежащего исполнения порядка расчетов, установленных настоящими Правилами ответственность несет лицо, нарушившее установленный настоящими Правилами порядок расчетов, в соответствии с действующим законодательством Российской Федерации, Правилами,

4.8. Ответственность за нарушения в работе Системы и убытки Участников Системы, возникшие в результате: а) незаконного доступа неуполномоченного лица к конфиденциальной информации в Системе, б) воздействия на программное обеспечение Системы вредоносной программы, в) неправомерных действий (бездействий) работников соответствующего Участника Системы, уполномоченных на совершение операций в Системе, с использованием Критичной Информации, принадлежащей соответствующему Участнику Системы, несет соответствующий Участник Системы.

4.9. В случае потери, использования, модификации или Компрометации Критичной Информации, повлекшей нарушения в работе Системы и причинению убытков Процессинговому Центру, Участникам Системы, Участник Системы возмещает потерпевшей стороне все убытки (реальный ущерб), вызванные такими действиями.

4.10. Стороны не применяют ст. 317.1 ГК РФ в рамках Системы.

4.11. Процессинговый Центр несет ответственность за несоблюдение безопасности приема, обработки и рассылки информации в Системе, организуемых в рамках взаимодействия Участников при работе в Системе. Безопасность информации в Системе обеспечивается Процессинговым Центром путем применения технических средств для защиты информации. В случае нарушения безопасности информации в Системе по вине Процессингового Центра, Процессинговый Центр возмещает Участникам Системы убытки в размере, подтвержденном документально и согласованном Сторонами.

### **5. ФОРС-МАЖОР**

5.1. Стороны освобождаются от ответственности за неисполнение или ненадлежащее исполнение принятых на себя обязательств при возникновении обстоятельств непреодолимой силы, влияющих на

исполнение Сторонами принятых на себя обязательств, возникших вследствие событий чрезвычайного характера, которые невозможно было ни предвидеть, ни предотвратить разумными мерами.

5.2. К обстоятельствам непреодолимой силы относятся события, на которые Стороны не могут оказать влияния и за возникновение которых они не несут ответственность, например, землетрясения, наводнения, ураганы и другие стихийные бедствия, войны, военные действия, пожары, аварии, а также постановления или распоряжения органов государственной власти и управления.

5.3. Сторона, которая не в состоянии выполнить принятые на себя обязательства в силу возникновения обстоятельств непреодолимой силы, обязана немедленно информировать Оператора, Процессинговый Центр и других Участников Системы, чьи интересы могут быть нарушены, о наступлении таких обстоятельств, сообщить данные о характере обстоятельств, дать оценку их влияния на исполнение своих обязательств и сообщить возможный срок их исполнения. Оператор размещает данную информацию в Системе в течение 1 (Одного) рабочего дня с момента ее получения.

### **6. ИНЫЕ УСЛОВИЯ И ПОРЯДОК ВНЕСЕНИЯ ИЗМЕНЕНИЙ**

6.1. В целях развития, совершенствования и сохранения функциональности Системы Оператор вправе изменять Правила, по согласованию с Расчетным центром в части, касающейся условий, связанных с осуществлением Расчетным Центром переводов денежных средств в рамках Системы по распоряжению Пользователей без открытия банковских счетов в целях оплаты услуг пассажирских перевозок, оказанных Перевозчиками Пользователям.

6.2. Процессинговый Центр вправе, с учетом развития технологических процессов, по согласованию с Оператором модернизировать АРМ Системы, в связи с чем, в соответствии с Правилами, определять и изменять Требования к Оборудованию АРМ и каналам связи (Приложение №1 к Правилам), не изменяя в одностороннем порядке целей использования АРМ.

6.3. Изменения в документы, указанные в пунктах 6.1, 6.2. Правил, размещаются Оператором в общедоступном режиме в сети Интернет по адресу **www.t-karta67.ru** не менее чем за двадцать рабочих дней до их вступления в силу.

6.4. В течение 5 (Пяти) рабочих дней с даты согласования изменений Правил, Оператор обязан направить в адрес каждого Участника Официальное Уведомление.

6.5. В случае если Участник не расторгает Договор Присоединения по причине внесения Оператором изменений в Правила в срок до момента вступления в силу соответствующих изменений, то Участник считается полностью акцептовавшим такие изменения с момента их вступления в силу, и с этого момента Участники обязуются руководствоваться измененными Правилами Системы.

6.6. В случаях, если это не противоречит целям создания юридического лица или регистрации индивидуального предпринимателя, а также нормам законодательства Российской Федерации, Участник Системы вправе участвовать в Системе одновременно в нескольких статусах при условии заключения соответствующих Договоров Присоединения, а также вступать в разные виды договорных отношений.

6.7. Любой из Участников Системы обязан размещать информацию о предоставлении Пользователям услуг в рамках Системы и возможностях их оплаты, о деятельности Участников Системы в местах, доступных Пользователям для ознакомления без заключения дополнительных договоров.

#### Приложения к ПРАВИЛАМ СИСТЕМЫ:

**Приложение №1 -** Требования к оборудованию автоматизированных рабочих мест и каналам связи**;**

**Приложение №2 –** Договор присоединения Перевозчика**;**

**Приложение №3 –** Договор присоединения Расчетного Центра;

**Приложение №4 –** Договор присоединения Банка;

**Приложение №5 -** Договор присоединения Банка -Эквайера;

**Приложение №6 –** Договор присоединения Процессингового Центра;

**Приложение №7 –** Список Специальных видов Транспортной Карты;

**Приложение №8 –** Правила пользования Транспортной картой.

# **ТРЕБОВАНИЯ К ОБОРУДОВАНИЮ РАБОЧИХ МЕСТ И КАНАЛАМ СВЯЗИ**

# **Аппаратная конфигурация ПК**

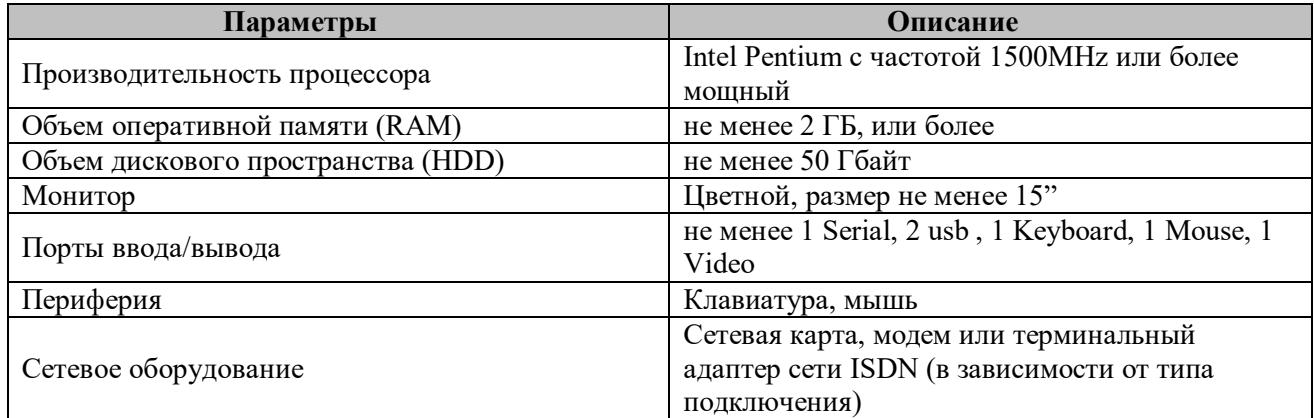

### **Специализированное оборудование**

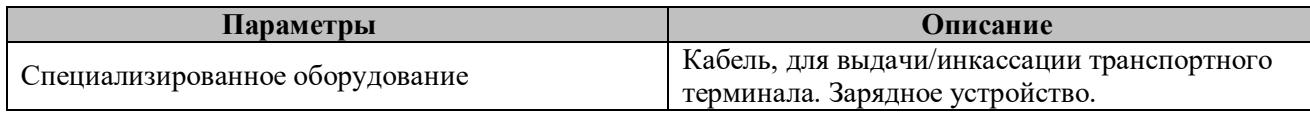

# **Системное ПО**

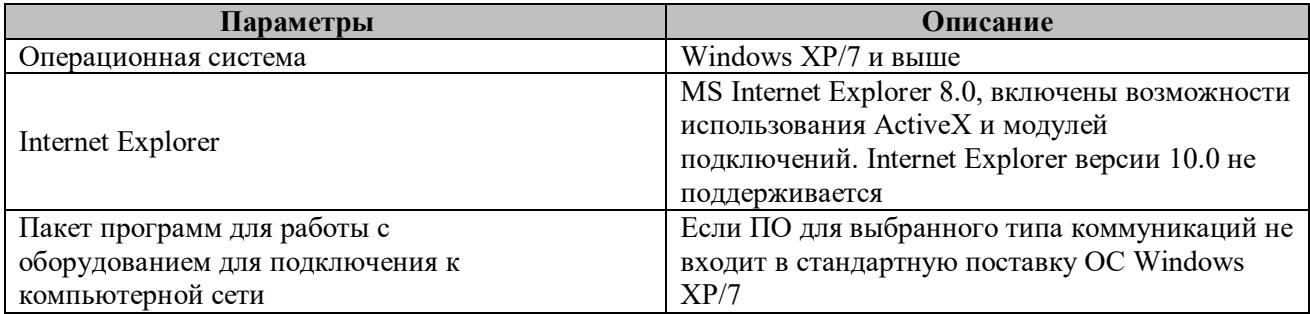

# **Прикладное ПО**

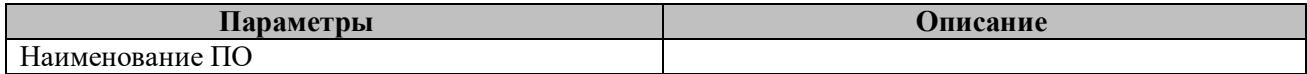

### **Требования к каналам связи**

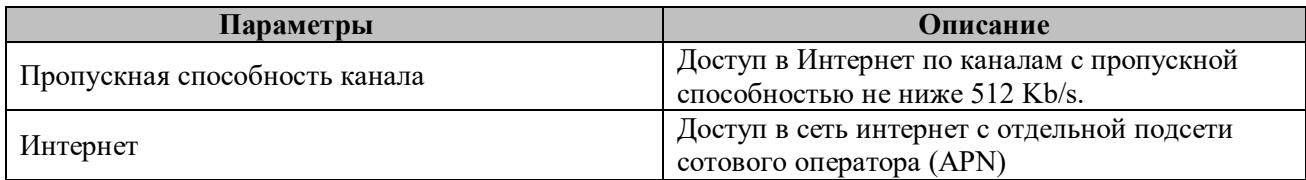

# **Техническая документация**

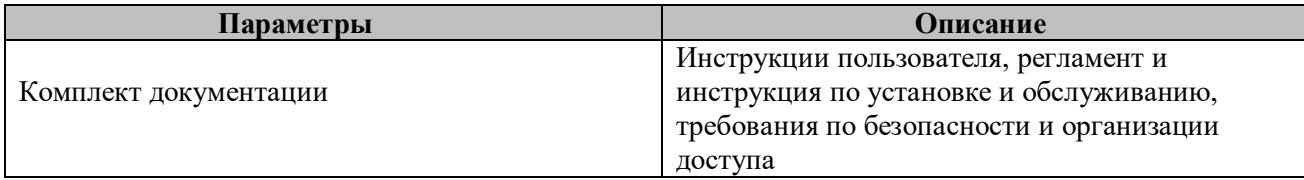

### **ТРЕБОВАНИЯ К РАБОЧЕМУ МЕСТУ И КАНАЛУ СВЯЗИ ПУНКТА ПОПОЛНЕНИЯ, ОБОРУДОВАННОГО УСТРОЙСТВОМ САМООБСЛУЖИВАНИЯ**

### **Терминал пополнения**

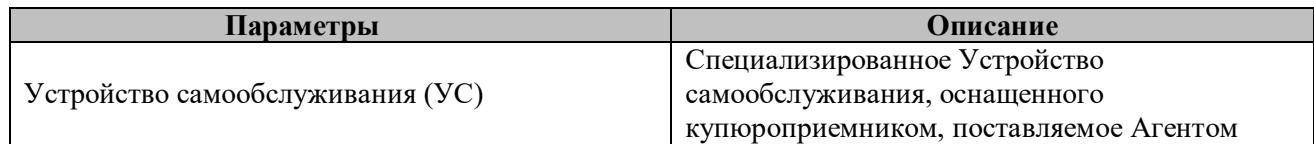

#### **Системное ПО**

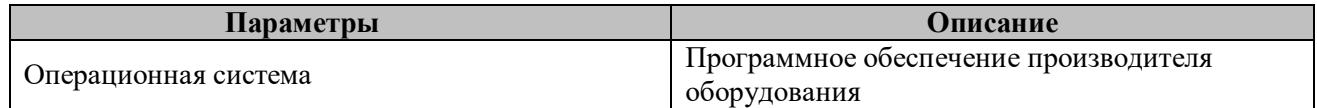

#### **Прикладное ПО**

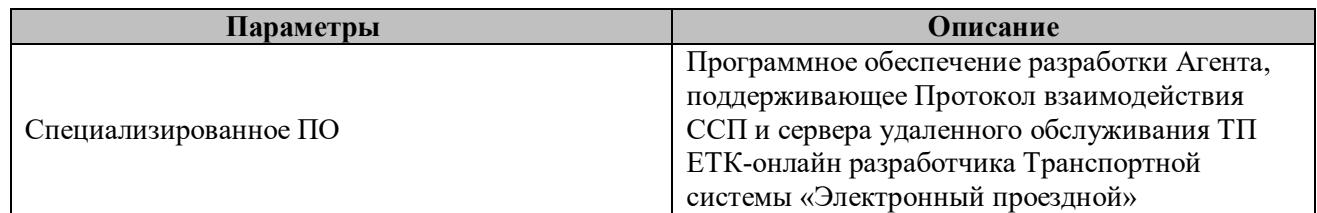

#### **Требования к каналам связи**

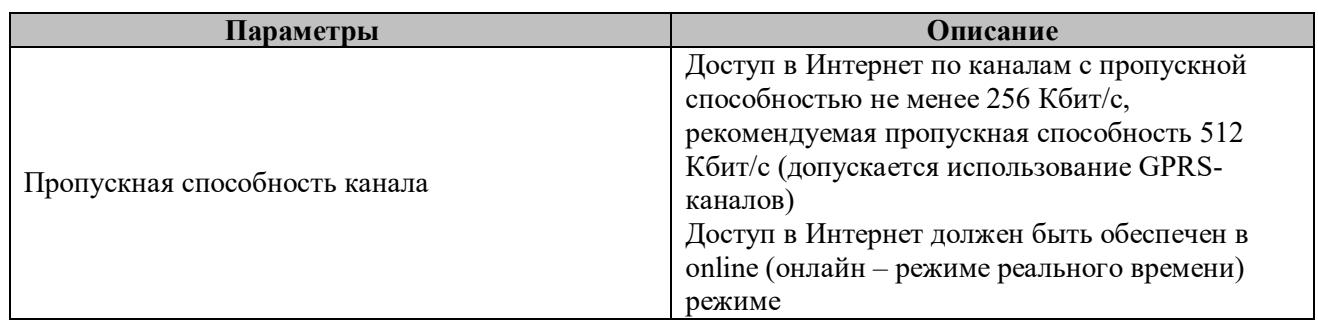

# **ТРЕБОВАНИЯ К РАБОЧЕМУ МЕСТУ И КАНАЛУ СВЯЗИ ДЛЯ ПУНКТА УДАЛЕННОГО ОБСЛУЖИВАНИЯ ТРАНСПОРТНЫХ КАРТ**

### **Прикладное ПО**

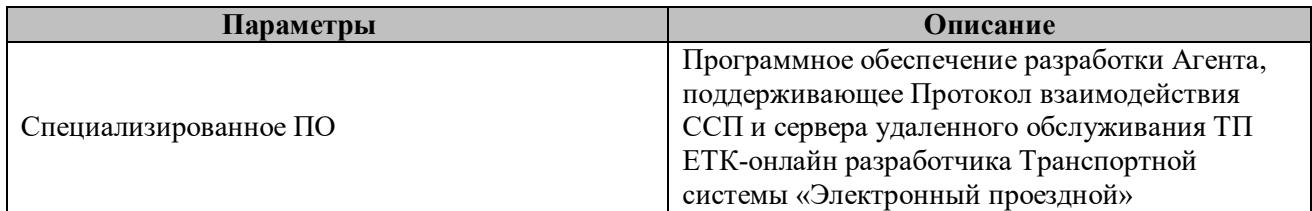

### **Требования к каналам связи**

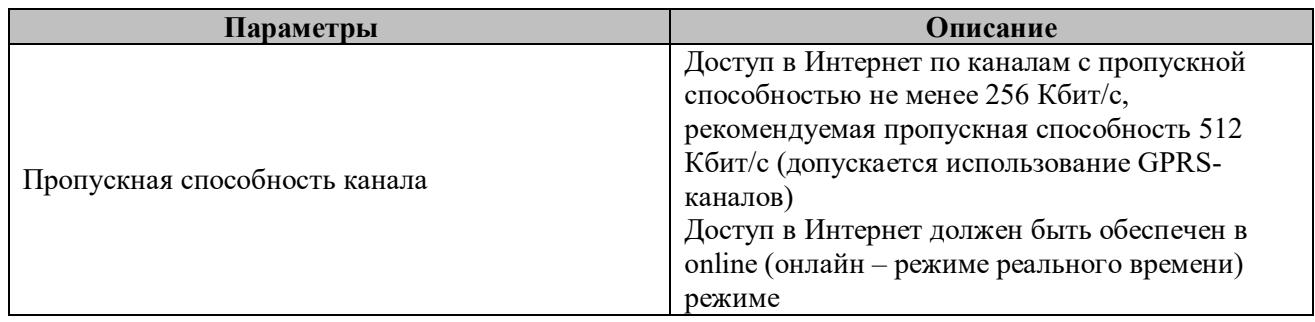

### **Техническая документация**

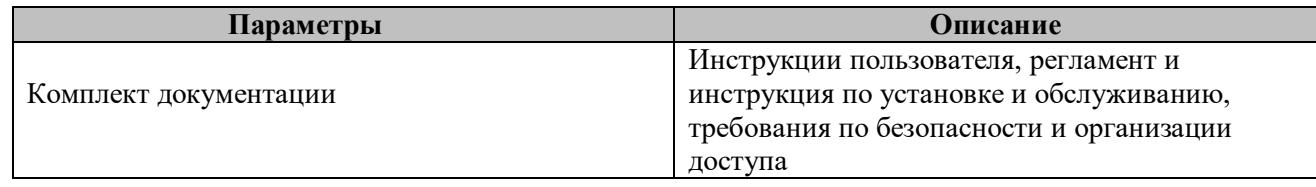

# **ТРЕБОВАНИЯ К РАБОЧЕМУ МЕСТУ КОНДУКТОРА/ВОДИТЕЛЯ**

# **Транспортные терминалы кондукторной схемы обслуживания**

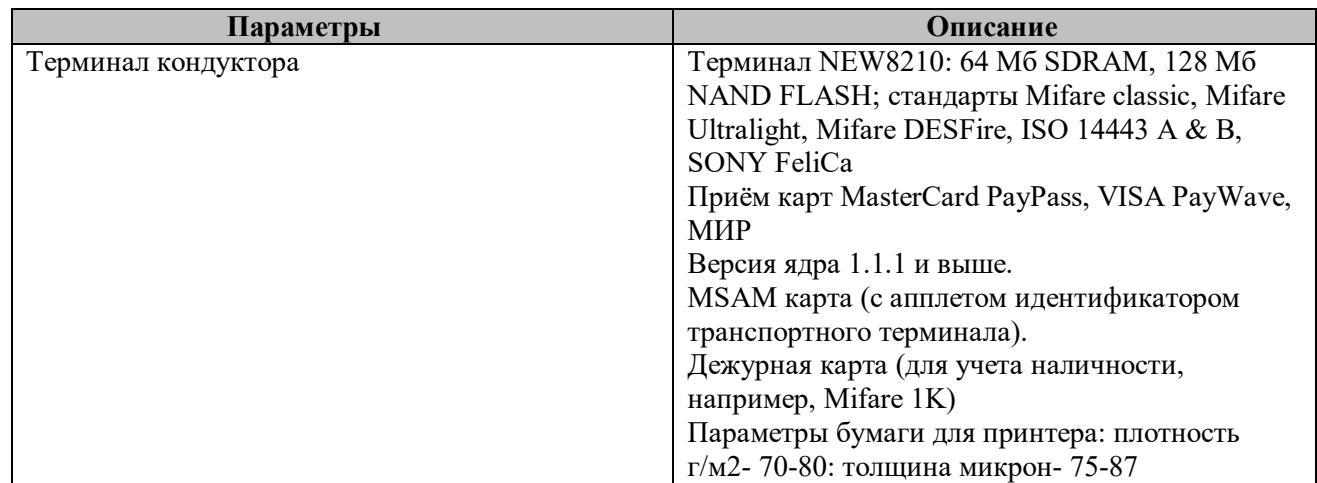

### **Системное ПО**

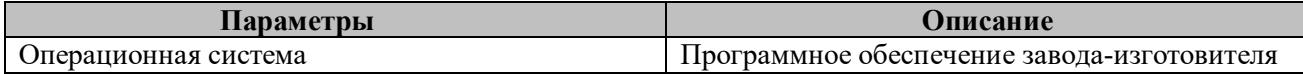

# **Прикладное ПО**

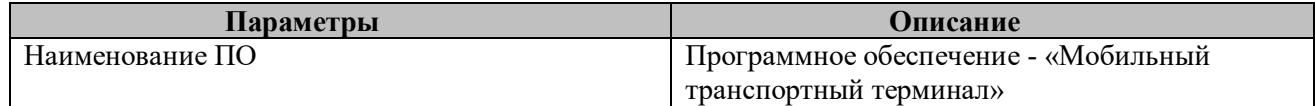

### **Требования к каналам связи**

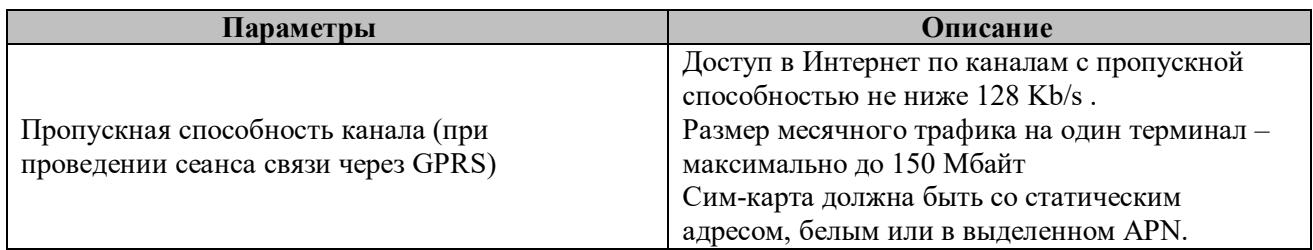

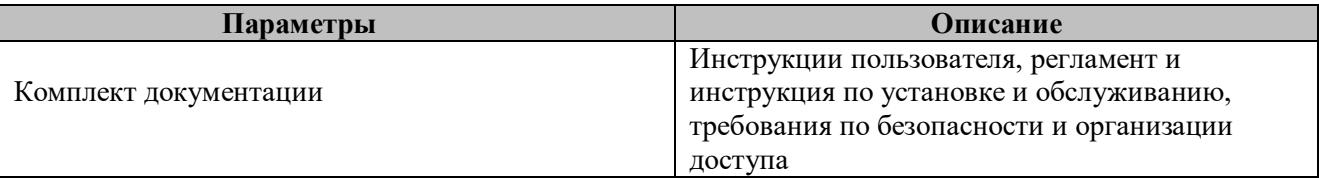

# **ТРЕБОВАНИЯ К РАБОЧЕМУ МЕСТУ И КАНАЛАМ СВЯЗИ ДЛЯ ОПЕРАТОРА СИСТЕМЫ**

### **Аппаратная конфигурация ПК**

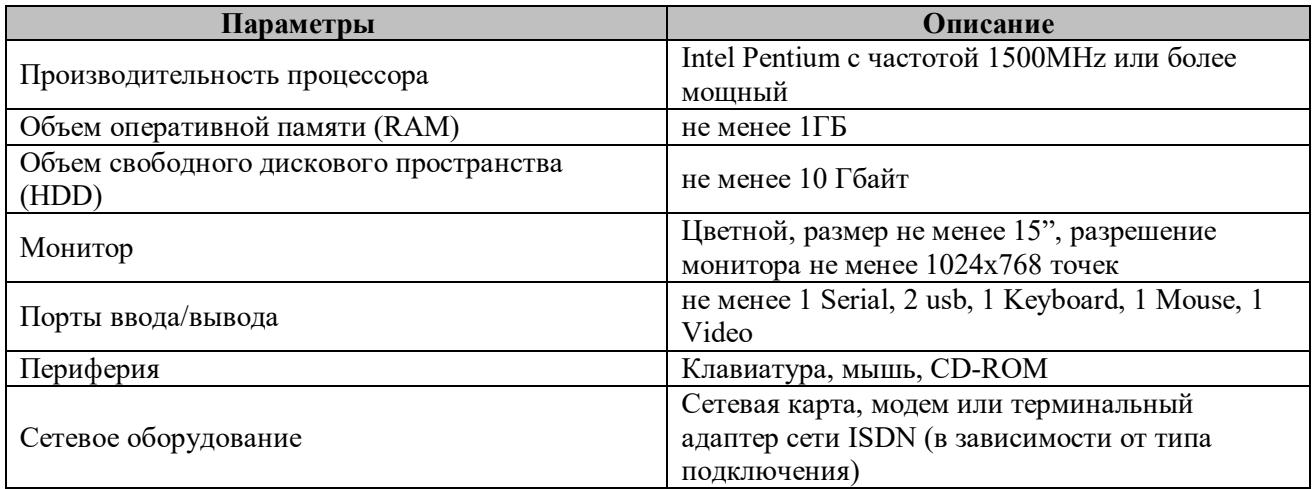

### **Системное ПО**

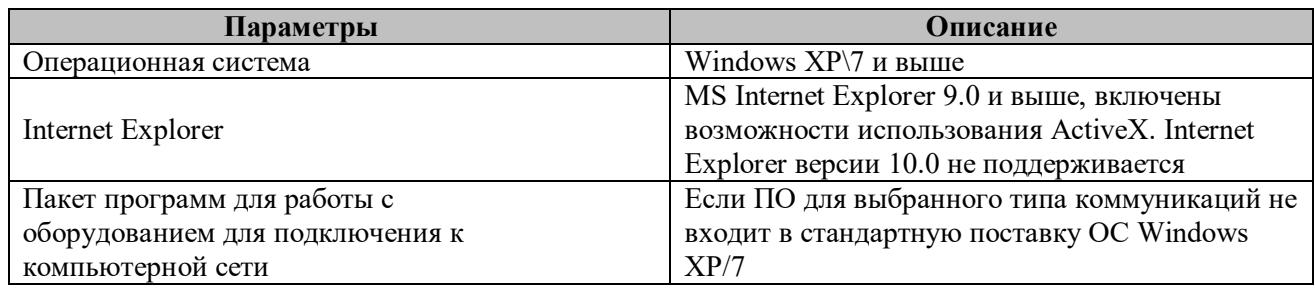

### **Прикладное ПО**

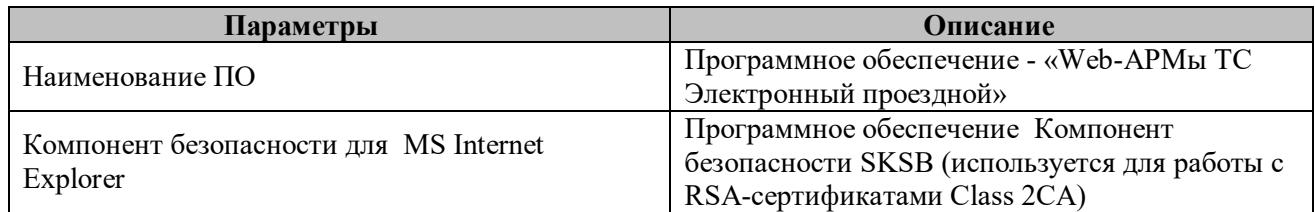

#### **Требования к каналам связи**

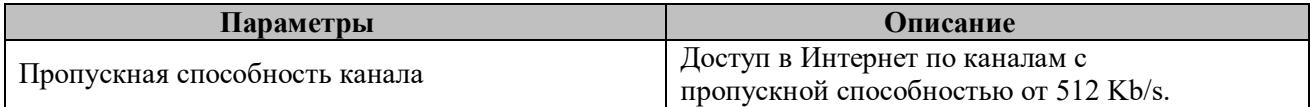

### **Техническая документация**

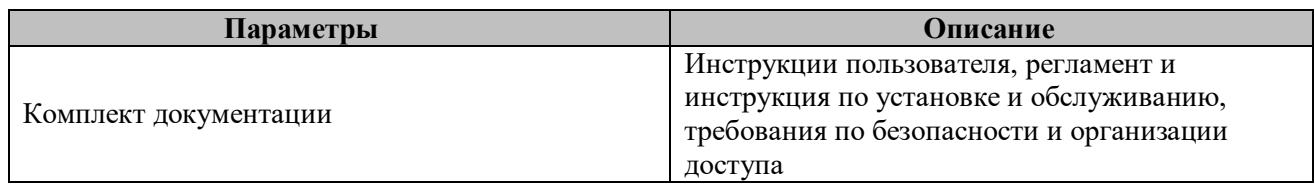

# **ТРЕБОВАНИЯ К РАБОЧЕМУ МЕСТУ И КАНАЛАМ СВЯЗИ ОПЕРАТОРА «ВЕБ-ОТЧЕТНОСТИ»**

### **Аппаратная конфигурация ПК**

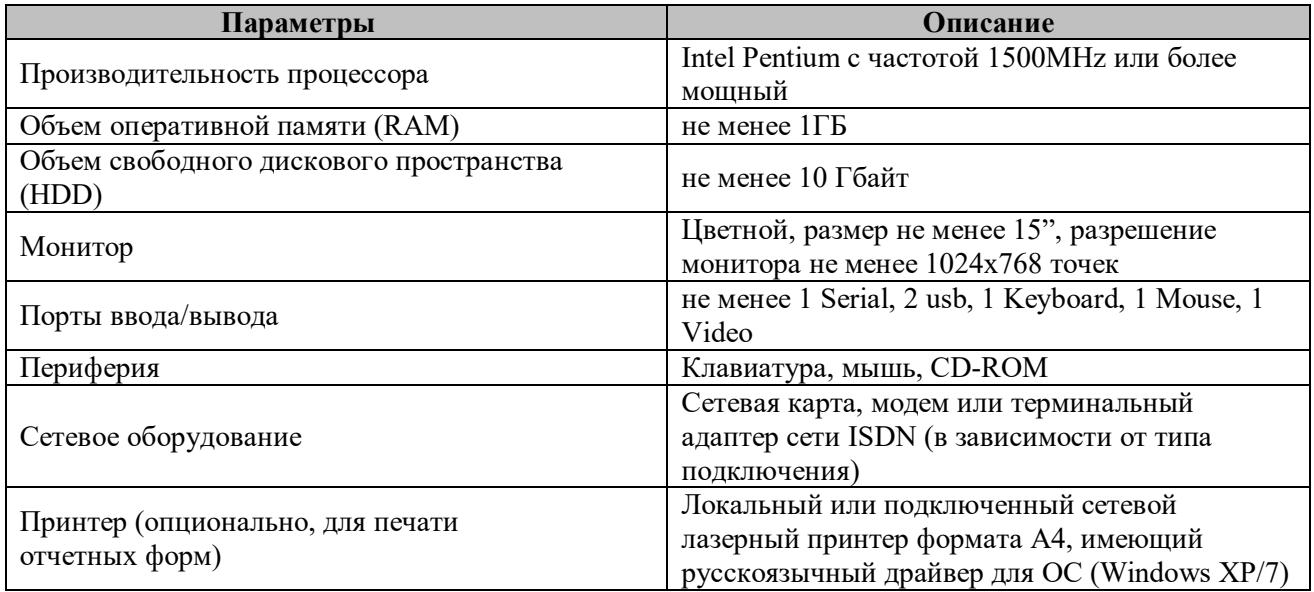

### **Системное ПО**

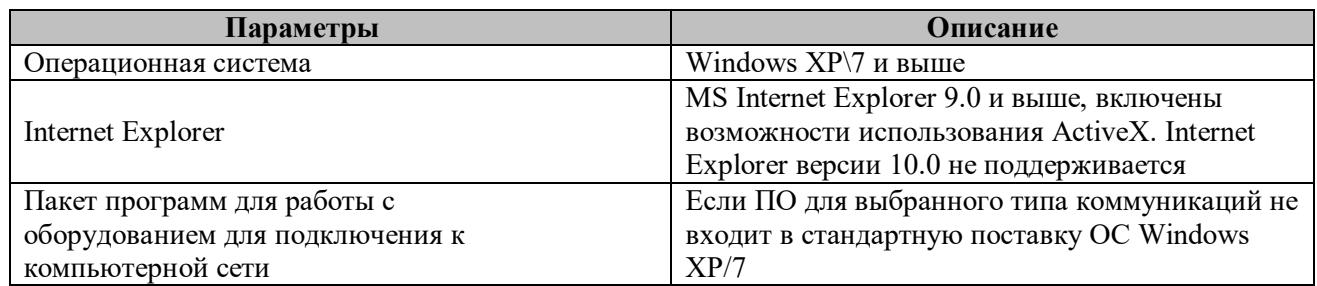

# **Прикладное ПО**

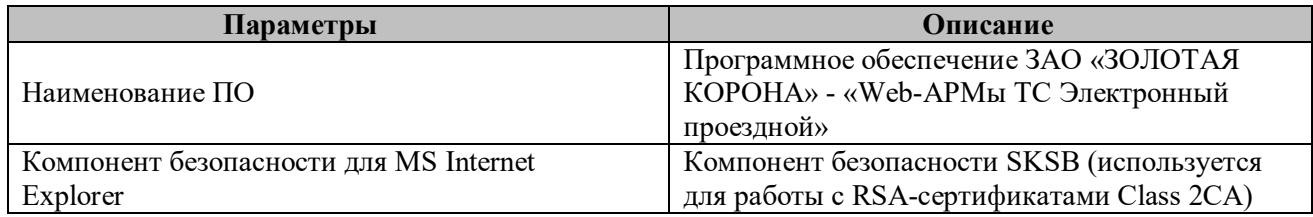

### **Требования к каналам связи**

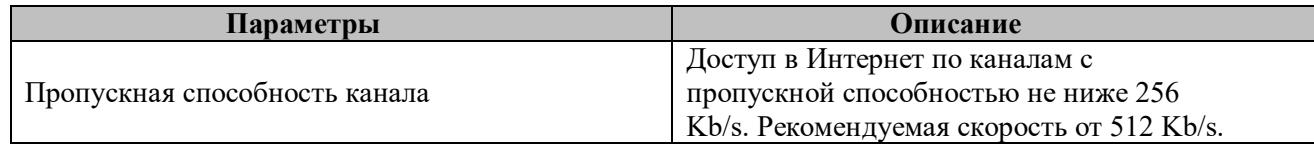

# **Техническая документация**

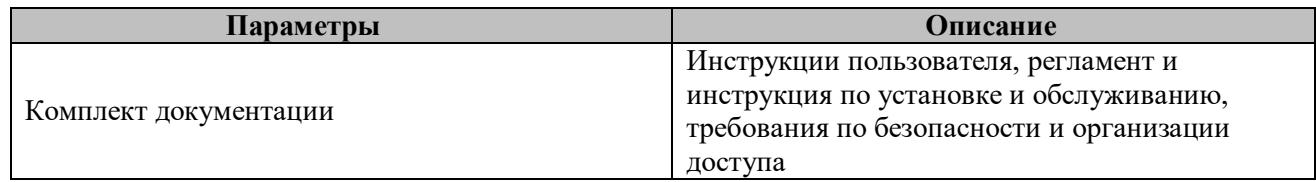

# **ТРЕБОВАНИЯ К РАБОЧЕМУ МЕСТУ И КАНАЛАМ СВЯЗИ КОНТРОЛЬНО-РЕВИЗИОНОЙ СЛУЖБЫ (КРС)**

# **Аппаратная конфигурация ПК**

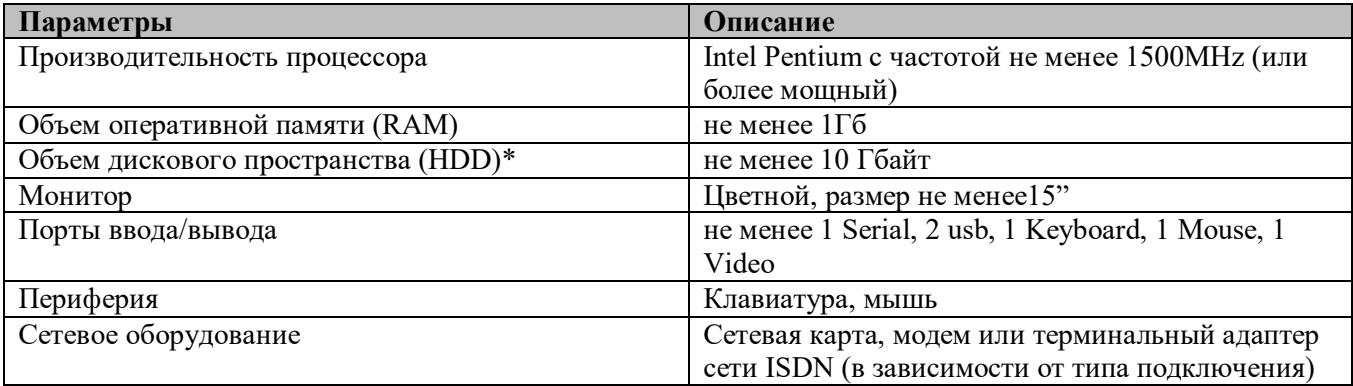

# **Системное ПО**

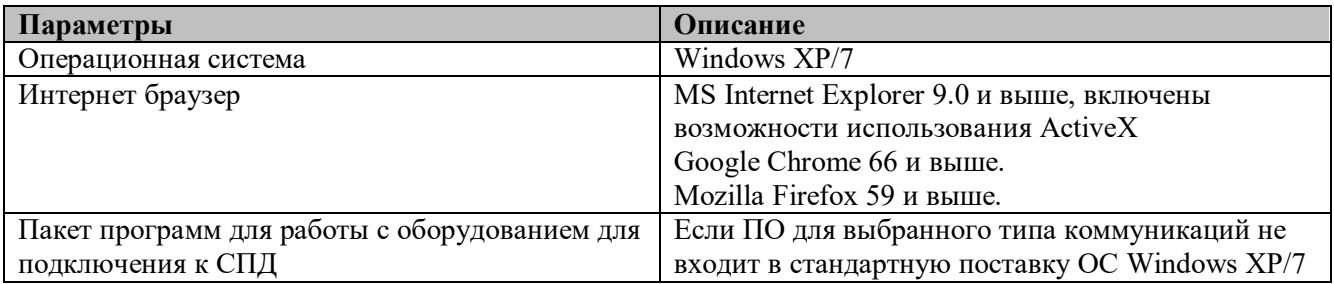

# **Прикладное ПО**

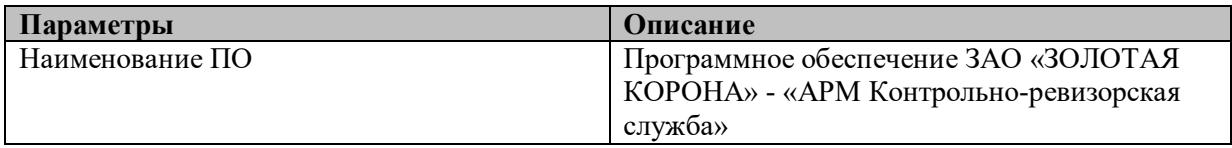

# **Требования к каналам связи**

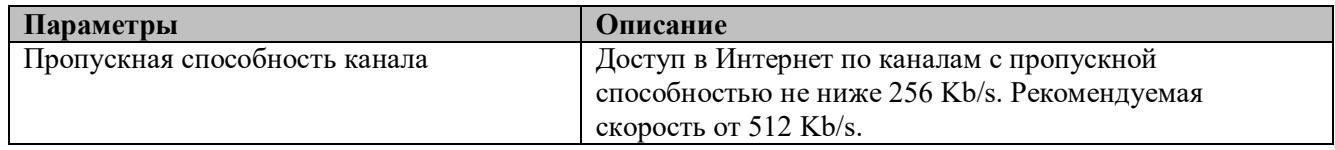

# **Техническая документация**

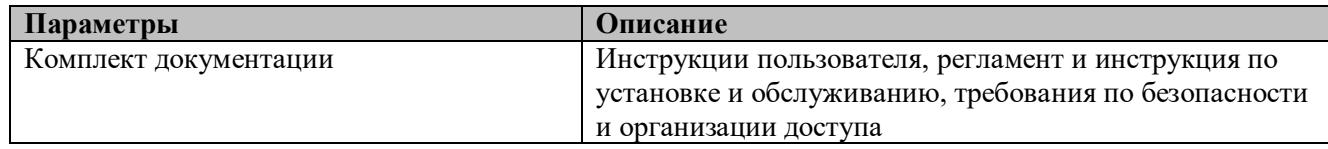

# **ТРЕБОВАНИЯ К РАБОЧЕМУ МЕСТУ И КАНАЛАМ СВЯЗИ РЕВИЗОРА КРС**

# **Терминал ревизора**

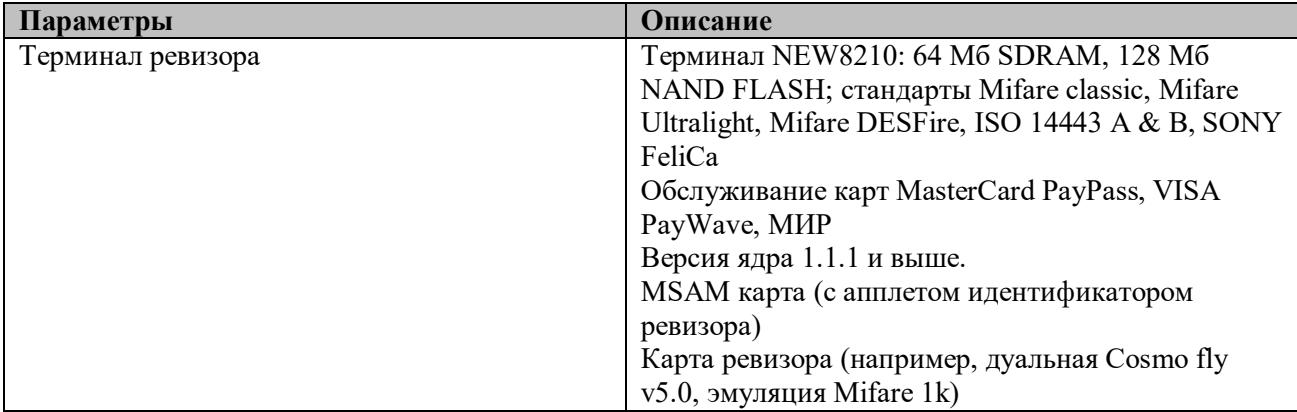

### **Системное ПО**

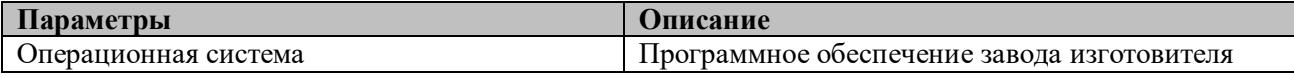

# **Прикладное ПО**

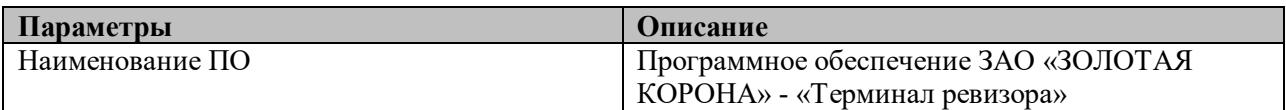

# **Требования к каналам связи**

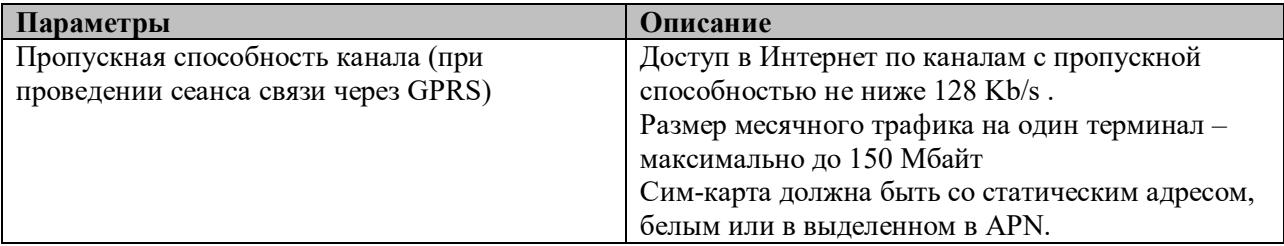

# **Техническая документация**

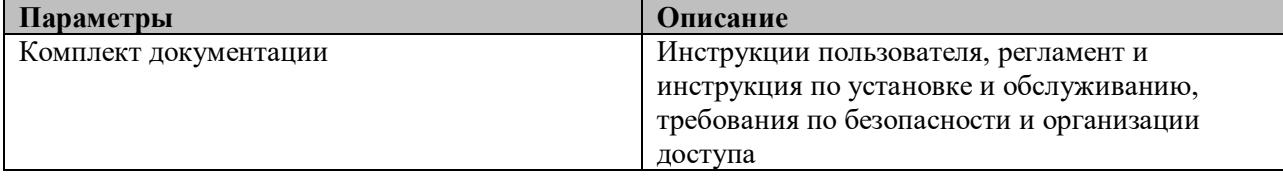

### **Приложение № 2 к Правилам Системы**

**(форма договора)**

# **ДОГОВОР ПРИСОЕДИНЕНИЯ ПЕРЕВОЗЧИКА К СИСТЕМЕ**

\_\_\_\_\_\_\_\_\_\_\_ «\_\_» \_\_\_\_\_\_\_\_\_\_\_\_\_\_ 2022 года

Общество с ограниченной ответственностью «ИННОВАЦИОННЫЕ ПЛАТЕЖНЫЕ СИСТЕМЫ» (сокращенно – ООО «ИПС»), именуемое в дальнейшем **«Оператор»**, в лице директора Катунцева Михаила Юрьевича, действующего на основании Устава, с одной стороны и ленуемое в дальнейшем «Перевозчик», в лице с писательских стандартности. Менуемое в дальнейшем и и при стандартности на событают на событают на и при стандартности на событают на событают на событают на событают на собы «Перевозчик», в лице \_\_\_\_\_\_\_\_\_\_\_\_\_\_\_\_\_\_\_\_\_\_\_\_\_\_\_\_\_\_\_\_\_\_\_\_\_\_\_\_\_\_\_\_\_\_\_\_\_\_, действующего на основании \_\_\_\_\_\_\_\_\_\_\_\_\_\_\_\_\_\_\_\_, с другой стороны, вместе именуемые «Стороны» и каждое в отдельности «Сторона», заключили настоящий договор (далее «Договор») о нижеследующем:

### *1. ТЕРМИНОЛОГИЯ*

1.1. Термины, используемые в Договоре, определены Правилами Cистемы (далее «Правила»). Правила размещены на веб-сайте по адресу **www.t-karta67.ru.**

### *2. ПРЕДМЕТ ДОГОВОРА*

2.1. Предметом Договора является присоединение Перевозчика в порядке ст. 428 Гражданского кодекса Российской Федерации к Cистеме на условиях Правил.

### *3. ОБЯЗАННОСТИ ПЕРЕВОЗЧИКА*

3.1. При предъявлении для Регистрации проезда любой Транспортной Карты, действующей только в пределах своего муниципалитета, в т.ч. Банковской карты, обслуживать Пользователей Системы в соответствии с правилами осуществления пассажирских перевозок, и Правилами Системы, Правилами Пользования Транспортной Картой и тарифами, установленными Перевозчиком и размещенными в Системе Оператором.

3.2. Перевозчик обязуется выплачивать вознаграждение в размере Тарифа Системы, устанавливаемого Оператором в рамках Системы за перевод денежных средств по распоряжению Пользователей в адрес Перевозчика. Срок и порядок оплаты определены в Приложении №1 к настоящему Договору.

#### *4. ДЕЙСТВИЕ ДОГОВОРА*

4.1. Договор вступает в силу с даты подписания его Сторонами и действует до его расторжения по основаниям, предусмотренным Правилами, законодательством Российской Федерации. В случае расторжения Договора по любым основаниям все обязательства, возникшие до расторжения Договора, подлежат исполнению в полном объеме и в соответствии с условиями Договора.

4.2. В соответствии с Правилами каждая из Сторон имеет право расторгнуть Договор в одностороннем внесудебном порядке, установленном Правилами.

### *5. ИНЫЕ УСЛОВИЯ*

5.1. Заключив Договор, Перевозчик подтверждает, что ознакомлен с Правилами, обязуется соблюдать их и согласен с тем, что Оператор вправе в одностороннем порядке вносить изменения в Правила в порядке, установленном Правилами.

5.2. Со стороны Перевозчика ответственным сотрудником является  $(\text{KOHT.} \qquad \text{TEJ.}:$ 

Перевозчик обязуется в течение 3 (трех) рабочих дней с момента смены ответственного сотрудника или изменения указанных контактных данных в письменном виде уведомить Оператора о произошедших изменениях.

5.3. Со стороны Оператора ответственным сотрудником является Катунцев Михаил Юрьевич (конт. тел.: +7 961-126-57-75).

# *6. РЕКВИЗИТЫ СТОРОН*

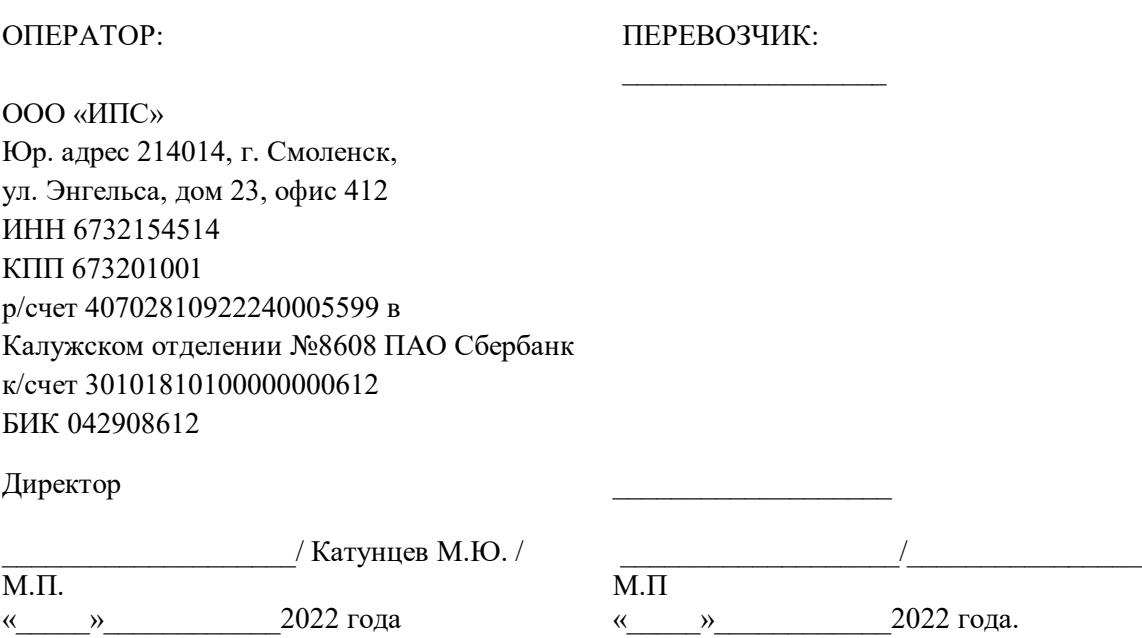

*Приложение № 1 к Договору Присоединения Перевозчика к Cистеме №\_\_\_\_\_\_ от «\_\_\_» \_\_\_\_\_ 2022 года*

Общество с ограниченной ответственностью «ИННОВАЦИОННЫЕ ПЛАТЕЖНЫЕ СИСТЕМЫ» (сокращенно – ООО «ИПС»), именуемое в дальнейшем **«Оператор»**, в лице директора Катунцева Михаила Юрьевича, действующего на основании Устава, с одной стороны, и

, именуем и в дальнейшем «Перевозчик», в лице и приструющего на основании \_\_\_\_\_\_\_\_\_\_\_\_\_, с другой стороны, вместе именуемые «Стороны», и каждое в отдельности «Сторона», действуя в рамках Договора присоединения к Транспортной Системе \_\_\_\_\_\_\_\_\_\_\_\_\_\_\_\_ №\_\_\_\_\_\_\_\_\_\_\_\_\_\_\_\_ от «\_\_\_» \_\_\_\_\_\_\_\_\_\_\_\_\_ 2022 года (далее - «Договор») подписали настоящее приложение о нижеследующем:

1. За переводы денежных средств по распоряжению Пользователей в адрес Перевозчиков в оплату услуг, Перевозчик ежедневно выплачивает вознаграждение в размере Тарифа Системы:

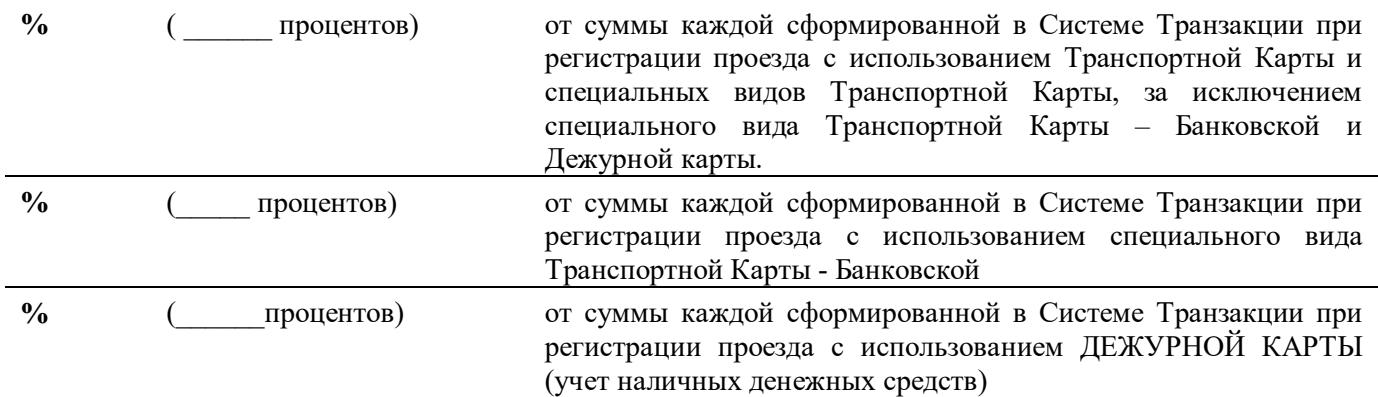

2. Вознаграждение, указанное в п.1 настоящего Приложения, выплачивается Перевозчиком путем удержания Расчетным Центром из сумм переводов денежных средств в его адрес (взаимозачет) и принимается им к учету в сумме эквивалентной сумме проезда. НДС не облагается.

3. Настоящее Приложение является неотъемлемой частью Договора.

4. Изменение Приложение осуществляется по соглашению Сторон.

5. Реквизиты Сторон:

ОПЕРАТОР: ПЕРЕВОЗЧИК:

 $\overline{\phantom{a}}$  , where  $\overline{\phantom{a}}$ 

 $\overline{\phantom{a}}$  , where  $\overline{\phantom{a}}$ 

Директор

М.П

/ Катунцев М.Ю. /

«\_\_\_\_\_»\_\_\_\_\_\_\_\_\_\_\_\_2022 года

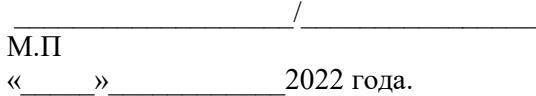

### **ДОГОВОР ПРИСОЕДИНЕНИЯ РАСЧЕТНОГО ЦЕНТРА**

### **К СИСТЕМЕ № \_\_\_**

«\_\_\_\_» \_\_\_\_\_\_\_ 2022 года

Общество с ограниченной ответственностью «**ИННОВАЦИОННЫЕ ПЛАТЕЖНЫЕ СИСТЕМЫ**» (сокращенно – ООО «**ИПС**»), именуемое в дальнейшем **«Оператор»**, в лице директора Катунцева Михаила Юрьевича, действующего на основании Устава, с одной стороны и

Общество с ограниченной ответственностью Небанковская кредитная организация «**Расчетные Решения**», являющееся кредитной организацией по законодательству Российской Федерации (лицензия Банка России № 3524-К), именуемое в дальнейшем «**РАСЧЕТНЫЙ ЦЕНТР**», в лице Председателя Правления Козлова Романа Владимировича, действующего на основании Устава, с другой стороны, вместе именуемые «СТОРОНЫ» и каждое в отдельности «СТОРОНА», заключили договор (далее «ДОГОВОР») о нижеследующем:

### *1. ТЕРМИНОЛОГИЯ*

1.1. Термины, используемые в Договоре, определены Правилами Системы (далее «Правила»). Правила размещены на веб-сайте по адресу **www.t-karta67.ru.**

### *2. ПРЕДМЕТ ДОГОВОРА*

2.1. Предметом Договора является присоединение Расчетного Центра в порядке ст. 428 Гражданского кодекса РФ к Правилам Системы (далее «Система») на условиях Правил.

### *3. ОБЯЗАННОСТИ РАСЧЕТНОГО ЦЕНТРА*

3.1. Осуществлять переводы в рамках Системы, действу, как оператор по переводу денежных средств (оператор электронных денежных средств), согласно Федеральному закону № 161-ФЗ, на основании настоящих Правил и Договора Присоединения Расчетного Центра. Порядок и условия выплаты вознаграждения Участникам, указаны в Приложении №1 к настоящему Договору.

### *4. ДЕЙСТВИЕ ДОГОВОРА*

4.1. Договор вступает в силу с даты подписания его Сторонами и действует до расторжения по основаниям, предусмотренным Правилами, законодательством Российской Федерации. В случае расторжения Договора по любым основаниям все обязательства, возникшие до расторжения Договора, подлежат исполнению в полном объеме и в соответствии с условиями Договора.

4.2. В соответствии с Правилами каждая из Сторон имеет право расторгнуть Договор в одностороннем внесудебном порядке, установленном Правилами.

### *5. ИНЫЕ УСЛОВИЯ*

5.1. Заключив Договор, Расчетный Центр подтверждает, что ознакомлен с Правилами, обязуется соблюдать их и согласен с тем, что Оператор вправе в одностороннем порядке вносить изменения в Правила в порядке, установленном Правилами, предварительно согласовав изменения с Расчетным Центром в письменном виде.

5.2. Со стороны Расчетного Центра ответственным сотрудником является Огнев Алексей Вячеславович (конт. тел.: +7 (495) 783-36-22, доб.533). Расчетный Центр обязуется в течение 3 (трех) рабочих дней с момента смены ответственного сотрудника или изменения указанных контактных данных в письменном виде уведомить ОПЕРАТОРА о произошедших изменениях.

Страница **24** из **41** 5.3. Со стороны Оператора ответственным сотрудником является Катунцев Михаил Юрьевич

# *6. РЕКВИЗИТЫ СТОРОН*

### **ОПЕРАТОР:**

ООО «ИПС» Юр. адрес 214014, г. Смоленск, ул. Энгельса, дом 23, офис 412 ИНН 6732154514 КПП 673201001 р/счет 40702810922240005599 в Калужском отделении №8608 ПАО Сбербанк к/счет 30101810100000000612 БИК 042908612

### **Директор**

### \_\_\_\_\_\_\_\_\_\_\_\_\_\_\_\_/ Катунцев М.Ю. /

«\_\_\_\_» \_\_\_\_\_\_\_ 2022 года

# **РАСЧЕТНЫЙ ЦЕНТР:**

ООО Небанковская кредитная организация «Расчетные Решения» Почтовый адрес: Российская Федерация, г. Москва 117587 Варшавское шоссе, д. 118, к. 1 ИНН: 7750005860 КПП: 775001001 ОГРН: 1147711000018 БИК: 044525070 Кор.счет: 30103810445250000070 в ГУ Банка России по ЦФО г. Москвы

# **Председатель Правления**

\_\_\_\_\_\_\_\_\_\_\_\_\_\_\_\_\_\_\_/ Козлов Р.В. /

«\_\_\_\_» \_\_\_\_\_\_\_2022 года

*Приложение № 1 к договору присоединения Расчетного Центра к Системе № \_\_\_\_ от «\_\_\_\_» \_\_\_\_\_\_ 2022 года*

Общество с ограниченной ответственностью «**ИННОВАЦИОННЫЕ ПЛАТЕЖНЫЕ СИСТЕМЫ**» (сокращенно – ООО «**ИПС**»), именуемое в дальнейшем **«Оператор»**, в лице директора Катунцева Михаила Юрьевича, действующего на основании Устава, с одной стороны и

Общество с ограниченной ответственностью Небанковская кредитная организация «**Расчетные Решения**», являющееся кредитной организацией по законодательству Российской Федерации (лицензия Банка России № 3524-К), именуемое в дальнейшем «**РАСЧЕТНЫЙ ЦЕНТР**», в лице Председателя Правления Козлова Романа Владимировича, действующего на основании Устава, с другой стороны, вместе именуемые «СТОРОНЫ» и каждое в отдельности «СТОРОНА», заключили договор (далее «ДОГОВОР») о нижеследующем:

1. За переводы денежных средств в пользу Перевозчиков, Перевозчики выплачивают Расчетному Центру Тариф Системы, путем ежедневного удержания Расчетным Центром из сумм переводов. Перевозчики принимают к учету суммы переводов в сумме равной сумме проезда.

2. Расчетный Центр осуществляет переводы вознаграждений Участникам каждый рабочий день, рассчитанные исходя из:

2.1. Вознаграждения по Транспортным Картам и специальным видам **ТРАНСПОРТНОЙ КАРТЫ,** за исключением Банковской и Дежурной карты в размере:

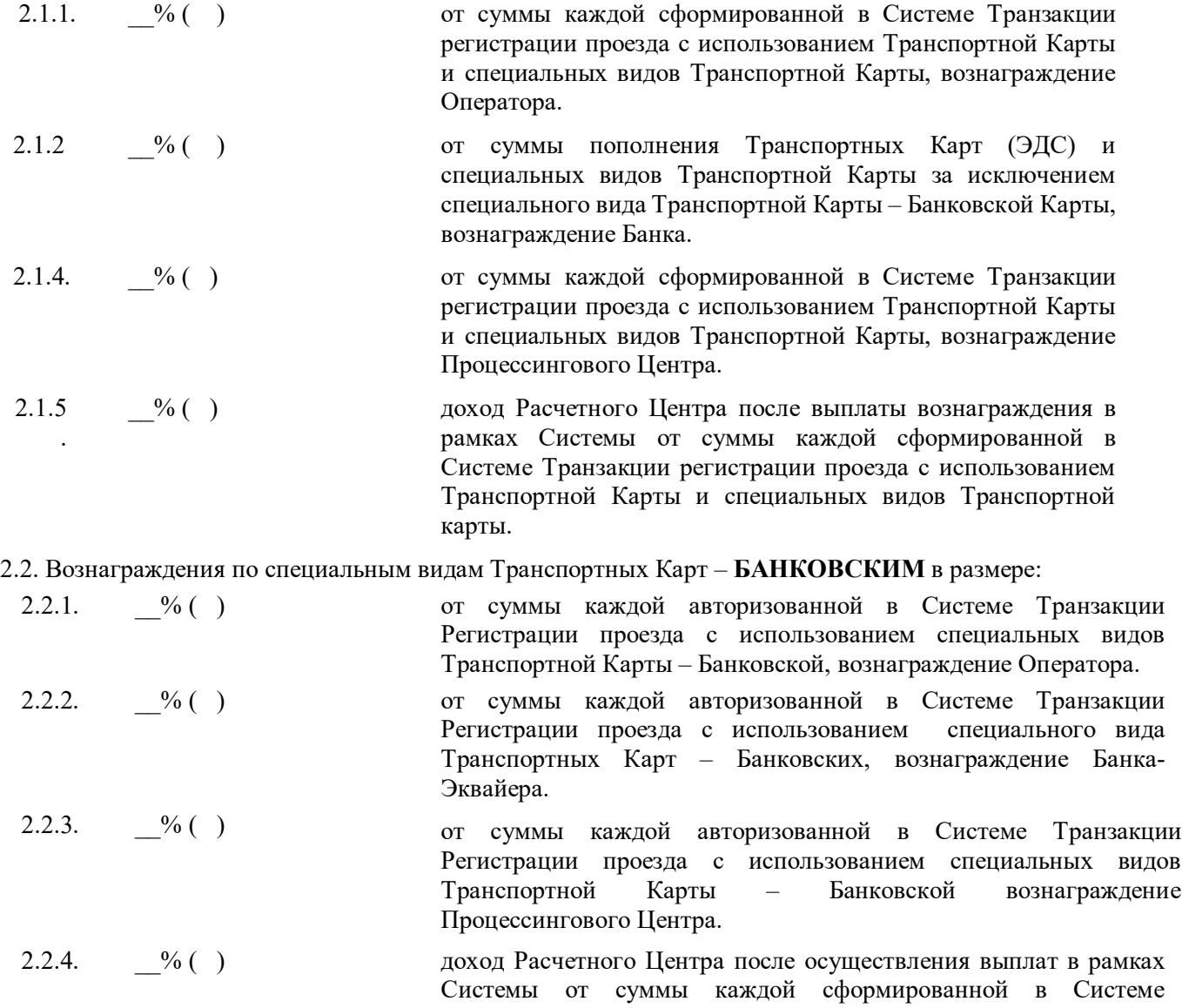

Транзакции Регистрации проезда с использованием специального вида Транспортной Карты – Банковской.

# 2.3. Вознаграждение по **ДЕЖУРНЫМ КАРТАМ**:

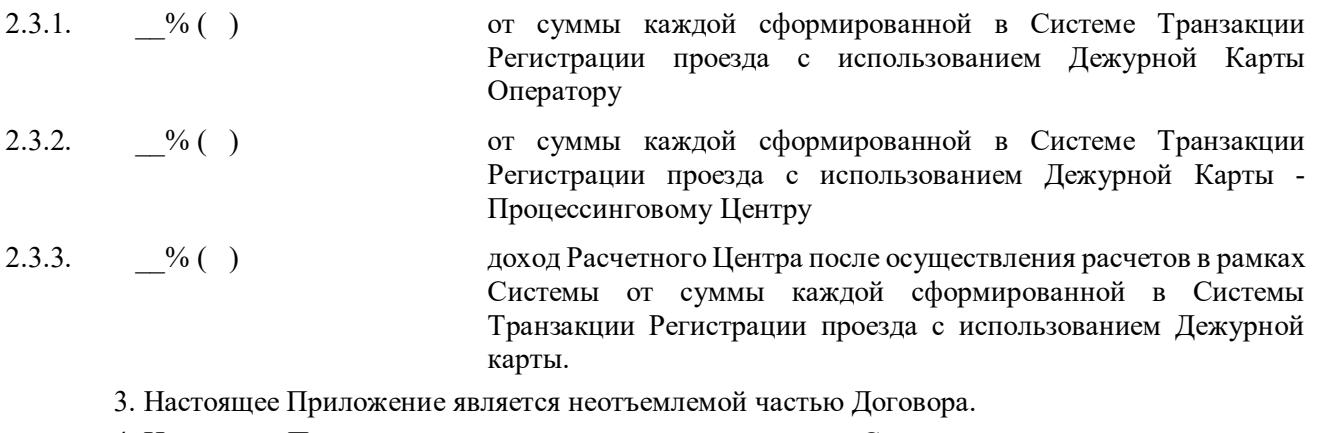

4. Изменение Приложение осуществляется по соглашению Сторон.

**Директор**

**Председатель Правления**

\_\_\_\_\_\_\_\_\_\_\_\_\_\_\_\_/ Катунцев М.Ю. /

«\_\_\_\_» \_\_\_\_\_\_\_ 2022 года

 $\sim$  / Козлов Р.В. /

«<u>\_\_\_</u>» \_\_\_\_\_\_\_ 2022 года

### ДОГОВОР ПРИСОЕДИНЕНИЯ БАНКА К СИСТЕМЕ №

\_\_\_\_\_\_\_\_\_\_\_\_\_\_\_ «\_\_\_\_» \_\_\_\_\_\_\_\_\_\_\_\_\_\_\_\_ 2022 года

Общество с ограниченной ответственностью «ИННОВАЦИОННЫЕ ПЛАТЕЖНЫЕ СИСТЕМЫ» (сокращенно – ООО «ИПС»), именуемое в дальнейшем **«Оператор»**, в лице директора Катунцева Михаила Юрьевича, действующего на основании Устава, с одной стороны и и финицензия лицензия на осуществление банковских операций № \_\_\_ выдана Банком России), именуемое в дальнейшем "Банк", в лице<br>действующего на основании (с другой стор действо на отделяют действующего на отделяют действия действия и действия и действия и действия и действия и д «Стороны», и каждое в отдельности «Сторона», заключили настоящий договор (далее «Договор») о нижеследующем:

### *1. ТЕРМИНОЛОГИЯ*

1.1.Термины, используемые в Договоре, определены Правилами Системы (далее «Правила»). Правила размещены на веб-сайте по адресу **www.t-karta67.ru.**

#### *2. ПРЕДМЕТ ДОГОВОРА*

2.1.Предметом Договора является присоединение Банка в порядке ст. 428 Гражданского кодекса РФ к Системе (далее «Система») на условиях Правил.

#### *3. ОБЯЗАННОСТИ БАНКА*

3.1. За вознаграждение, установленное в Приложении № 1к Договору осуществлять переводы денежных средств по распоряжению Пользователей в адрес Расчетного Центра в целях увеличения остатков ЭДС Пользователей, используемого последними в оплату услуг пассажирских перевозок, отражая информацию о совершенных с Транспортными Картами операциях в Системе.

### *4. ДЕЙСТВИЕ ДОГОВОРА*

4.1.Договор вступает в силу с даты его подписания Сторонами и действует до его расторжения по основаниям, предусмотренным Правилами, законодательством Российской Федерации. В случае расторжения Договора по любым основаниям все обязательства, возникшие до расторжения Договора, подлежат исполнению в полном объеме и в соответствии с условиями договора.

#### *5. ИНЫЕ УСЛОВИЯ*

5.1. Заключив Договор, Банк подтверждает, что ознакомлен с Правилами.

5.2. Со стороны Банка ответственным сотрудником является

5.3. Банк обязуется в течение 3 (Трех) рабочих дней с момента смены ответственного сотрудника, или изменения указанных контактных данных в письменном виде уведомить Оператора о произошедших изменениях.

### *6. РЕКВИЗИТЫ СТОРОН*

ОПЕРАТОР: БАНК:

Директор

# $\frac{1}{2}$  Катунцев М.Ю. /  $\frac{1}{2}$  /  $\frac{1}{2}$  /  $\frac{1}{2}$

«\_\_\_\_\_»\_\_\_\_\_\_\_\_\_\_\_\_2022 года «\_\_\_\_\_»\_\_\_\_\_\_\_\_\_\_\_\_2022 года

#### Приложение № 1 к договору присоединения Банка  $N_2$  от « $\rightarrow$  20 года

 $\begin{array}{ccccc} \left\langle \left\langle \right\rangle \right\rangle & \left\langle \right\rangle & \left\langle \$ 

Общество с ограниченной ответственностью «ИННОВАЦИОННЫЕ ПЛАТЕЖНЫЕ СИСТЕМЫ» (сокращенно – ООО «ИПС»), именуемое в дальнейшем **«Оператор»**, в лице директора Катунцева Михаила Юрьевича, действующего на основании Устава, с одной стороны и Публичное акционерное общество «Сбербанк России», сокращенное наименование ПАО Сбербанк (Генеральная лицензия на осуществление банковских операций № 1481 выдана 11.08.2015 Банком России), именуемое в дальнейшем "Банк", в лице\_ , действующего на России), именуемое в дальнейшем "Банк", в лице основании любовании, с другой стороны, вместе именуемые «Стороны», и каждое в отдельности «Сторона», действуя в рамках Договора присоединения к Системе \_\_\_\_\_\_\_\_\_\_\_\_\_\_\_\_\_\_\_\_\_\_\_\_\_\_\_\_\_\_\_\_\_\_ от «\_\_\_\_\_» \_\_\_\_\_\_\_\_\_\_\_\_\_ 2020 года (далее по тексту - «Договор») подписали настоящее Приложение о нижеследующем:

1. Вознаграждение в размере  $\%$  ( ) от суммы переводов в целях увеличения остатка ЭДС ПОЛЬЗОВАТЕЛЕЙ по ТРАНСПОРТНЫМ КАРТАМ и специальным видам ТРАНСПОРТНЫХ КАРТ за исключением специального вида КАРТЫ - БАНКОВСКОЙ выплачивается БАНКУ ежедневно, путем удержания из сумм переводов в адрес РАСЧЕТНОГО ЦЕНТРА, осуществляемых БАНКОМ по следующим реквизитам: ИНН:7750005860, КПП:775001001, ОГРН: 1147711000018, БИК:044525070 Кор.счет: 30103810445250000070 в ГУ Банка России по ЦФО г. Москвы», балансовый счет: 30233810601360000001

2. Настоящее Приложение является неотъемлемой частью Договора.

3. Изменение Приложение осуществляется по соглашению Сторон.

6. Реквизиты

ОПЕРАТОР: БАНК:

Директор

«<u>да »</u> 2022 года «да » 2022 года

 $\frac{1}{2}$  Катунцев М.Ю. /  $\frac{1}{2}$  /  $\frac{1}{2}$ 

## **ДОГОВОР ПРИСОЕДИНЕНИЯ БАНКА-ЭКВАЙЕРА К СИСТЕМЕ № \_\_\_\_\_\_\_**

\_\_\_\_\_\_\_\_\_\_\_\_ «\_\_\_\_» \_\_\_\_\_\_ 2022 года

Общество с ограниченной ответственностью «ИННОВАЦИОННЫЕ ПЛАТЕЖНЫЕ СИСТЕМЫ» (сокращенно – ООО «ИПС»), именуемое в дальнейшем **«Оператор»**, в лице директора Катунцева Михаила Юрьевича, действующего на основании Устава, с одной стороны и

Публичное акционерное общество «Сбербанк России», сокращенное наименование ПАО Сбербанк (Генеральная лицензия на осуществление банковских операций № 1481 выдана 11.08.2015 Банком России), именуемое в дальнейшем **«Банк»**, в лице начальника Управления торгового эквайринга Смоленского отделения №8609 ПАО Сбербанк Константинова Дмитрия Николаевича, действующего на основании Устава банка, Положения о филиале, доверенности, зарегистрированной в реестре за №8609/125-Д от 13 июля 2017 года, с другой стороны, вместе именуемые «Стороны», и каждое в отдельности «Сторона», заключили настоящий договор (далее «Договор») о нижеследующем:

#### *1. ТЕРМИНОЛОГИЯ*

1.1. Термины, используемые в Договоре, определены Правилами Системы (далее - «Правила»). Правила размещены на веб-сайте по адресу **www.t-karta67.ru**

#### *2. ПРЕДМЕТ ДОГОВОРА*

2.1. Предметом Договора является присоединение Банка-Эквайера в порядке ст. 428 Гражданского кодекса РФ к Правилам Системы.

### *3. ОБЯЗАННОСТИ БАНКА-ЭКВАЙЕРА*

3.1. Осуществлять эквайринг специальных видов Транспортной Карты - Банковских на условиях, определяемых отдельным договором с Расчетным Центром.

#### *4. ДЕЙСТВИЕ ДОГОВОРА*

4.1. Договор вступает в силу с даты его подписания Сторонами и действует до его расторжения по основаниям, предусмотренным Правилами или законодательством Российской Федерации. В случае расторжения Договора по любым основаниям все обязательства, возникшие до его расторжения, подлежат исполнению в полном объеме и в соответствии с условиями Договора.

#### *5. ИНЫЕ УСЛОВИЯ*

5.1. Заключив Договор, Банк-Эквайер подтверждает, что ознакомлен с Правилами и обязуется соблюдать их в полном объеме.

5.2. Со стороны Банка-Эквайера ответственным сотрудником является Константинов Дмитрий Николаевич (тел. **8-915-640-23-45**, e-mail: **dmnkonstantinov@sberbank.ru**). Банк-эквайер обязуется в течение 3 (Трех) рабочих дней с момента смены ответственного сотрудника, или изменения указанных контактных данных в письменном виде уведомить Оператора о произошедших изменениях.

### *6. РЕКВИЗИТЫ СТОРОН*

### **ОПЕРАТОР:**

ООО «ИПС» Юр. адрес 214014, г. Смоленск, ул. Энгельса, дом 23, офис 412 ИНН 6732154514 КПП 673201001 р/счет 40702810510000242118 в АО «Тинькофф Банк» г. Москва к/счет 30101810145250000974 БИК 044525974

### **Директор**

\_\_\_\_\_\_\_\_\_\_\_\_\_\_\_\_/ Катунцев М.Ю. /

« ) 2022 года

**БАНК:**

Публичное акционерное общество «Сбербанк России» Местонахождение: 117997, г. Москва, ул. Вавилова, д. 19 Почтовый адрес: 214025, г. Смоленск, ул. Имени полка «Нормандия – Неман», д. 23 ИНН: 7707083893 КПП: 673002001 БИК: 046614632 Кор.счет: 30101810000000000632 в Отделении Смоленск г. Смоленск

### **Смоленское ОСБ №8609 Начальник Управления торгового эквайринга**

\_\_\_\_\_\_\_\_\_\_\_\_\_\_\_\_\_\_\_/ Константинов Д.Н. /

«\_\_\_\_» \_\_\_\_\_\_\_\_\_ 2022 года

*Приложение № 1 к Договору присоединения Банка – Эквайера № \_\_\_\_ от «\_\_\_»\_\_\_\_\_\_ 2022 года*

Общество с ограниченной ответственностью «ИННОВАЦИОННЫЕ ПЛАТЕЖНЫЕ СИСТЕМЫ» (сокращенно – ООО «ИПС»), именуемое в дальнейшем **«Оператор»**, в лице директора Катунцева Михаила Юрьевича, действующего на основании Устава, с одной стороны и

Публичное акционерное общество «Сбербанк России», сокращенное наименование ПАО Сбербанк (Генеральная лицензия на осуществление банковских операций № 1481 выдана 11.08.2015 Банком России), именуемое в дальнейшем **«Банк»**, в лице начальника Управления торгового эквайринга Смоленского отделения №8609 ПАО Сбербанк Константинова Дмитрия Николаевича, действующего на основании Устава банка, Положения о филиале, доверенности, зарегистрированной в реестре за №8609/125-Д от 13 июля 2017 года, с другой стороны, вместе именуемые «Стороны», и каждое в отдельности «Сторона», действуя в рамках Договора присоединения к Системе Смоленской области № \_\_\_\_ от « \_\_» июня 2020 года (далее по тексту - «Договор») подписали настоящее Приложение о нижеследующем:

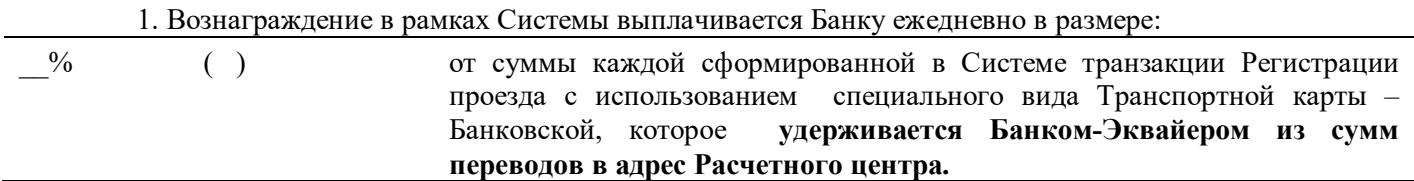

- 2. Настоящее Приложение является неотъемлемой частью Договора.
- 3. Изменение Приложение осуществляется по соглашению Сторон.

### 5. Реквизиты:

## **ОПЕРАТОР:**

ООО «ИПС» Юр. адрес 214014, г. Смоленск, ул. Энгельса, дом 23, офис 412 ИНН 6732154514 КПП 673201001 р/счет 40702810510000242118 в АО «Тинькофф Банк» г. Москва к/счет 30101810145250000974 БИК 044525974

Директор

\_\_\_\_\_\_\_\_\_\_\_\_\_\_\_\_/ Катунцев М.Ю. /

### **БАНК:**

Публичное акционерное общество «Сбербанк России» Местонахождение: 117997, г. Москва, ул. Вавилова, д. 19 Почтовый адрес: 214025, г. Смоленск, ул. Имени полка «Нормандия – Неман», д. 23 ИНН: 7707083893 КПП: 673002001 БИК: 046614632 Кор.счет: 30101810000000000632 в Отделении Смоленск г. Смоленск

Смоленское ОСБ №8609 Начальник Управления торгового эквайринга

\_\_\_\_\_\_\_\_\_\_\_\_\_\_\_\_\_\_\_/ Константинов Д.Н. /

«\_\_\_\_» \_\_\_\_\_\_\_2022 года

«\_\_\_\_» \_\_\_\_\_\_\_\_\_ 2022 года

# **ДОГОВОР ПРИСОЕДИНЕНИЯ ПРОЦЕССИНГОВОГО ЦЕНТРА К СИСТЕМЕ № \_\_\_**

\_\_\_\_\_\_\_\_\_\_\_\_\_\_\_ «\_\_\_» \_\_\_\_ 2022 года

Общество с ограниченной ответственностью «**ИННОВАЦИОННЫЕ ПЛАТЕЖНЫЕ СИСТЕМЫ**» (сокращенно – ООО «**ИПС**»), именуемое в дальнейшем **«Оператор»**, в лице директора Катунцева Михаила Юрьевича, действующего на основании Устава, с одной стороны и

Акционерное общество «**РАСЧЕТНЫЕ РЕШЕНИЯ**», именуемое в дальнейшем «**Процессинговый Центр**», в лице Генерального директора Казакова Михаила Андреевича, действующего на основании Устава, с другой стороны, вместе именуемые «Стороны, и каждое в отдельности «Сторона», заключили настоящий договор о нижеследующем:

#### *1.ТЕРМИНОЛОГИЯ*

1.1. Термины, используемые в Договоре, определены Правилами Системы (далее «Правила» размещены на веб-сайте по адресу **www.t-karta67.ru.**

#### *2.ПРЕДМЕТ ДОГОВОРА*

22.1. Предметом Договора является присоединение Процессинговый Центра в порядке ст. 428 Гражданского кодекса РФ к Системе на условиях Правил.

#### *3.ОБЯЗАННОСТИ*

3.1. За вознаграждение, установленное и выплачиваемое в соответствии с Правилами Процессинговый Центр оказывает Расчетному Центру услугу по сбору, обработке и передаче информации о переводах между участниками расчетов. Вознаграждение определено в Приложении №1 к Договору.

### *4.ДЕЙСТВИЕ ДОГОВОРА*

4.1. Договор вступает в силу с даты его подписания и действует до его расторжения по основаниям, предусмотренным Правилами, законодательством Российской Федерации. В случае расторжения Договора по любым основаниям все обязательства, возникшие до расторжения Договора подлежат исполнению в полном объеме и в соответствии с условиями Договора.

#### *5.ИНЫЕ УСЛОВИЯ*

5.1. Заключив Договор, Процессинговый Центр подтверждает, что ознакомлен с Правилами, обязуется соблюдать их.

5.2. Со стороны Процессингового Центра ответственным сотрудником является Казаков Михаил Андреевич (конт. тел.: +7 (495) 777-13-27). Процессинговый Центр обязуется в течение 3 (Трех) рабочих дней с момента смены ответственного сотрудника, или изменения указанных контактных данных в письменном виде уведомить Оператора о произошедших изменениях.

5.3. Со стороны Оператора ответственным сотрудником является Катунцев Михаил Юрьевич (конт. тел.: +7 961-126-57-75).

### *6.РЕКВИЗИТЫ СТОРОН*

ОПЕРАТОР:

### **ООО «ИПС»**

**Директор**

Юр. Адрес: 214014, г. Смоленск, ул. Энгельса, дом 23, офис 412 ИНН 6732154514 КПП 673201001 р/счет 40702810510000242118 в АО «Тинькофф Банк» г. Москва к/счет 30101810145250000974 БИК 044525974

Процессинговый центр:

#### **Акционерное общество "Расчетные решения"**

Место нахождения: 117587, Российская Федерация, город Москва, Варшавское шоссе, дом 118, корп. 1, 12 этаж, помещение XLIV Почтовый адрес: Российская Федерация, город Москва, Варшавское шоссе, дом 118, корп. 1, 12 этаж, помещение XLIV ИНН: 7727718421 КПП: 772601001 р/с № 40702810240000039061 в ПАО Сбербанк г. Москва, к/с № 30101810400000000225 БИК 044525225

#### **Генеральный директор**

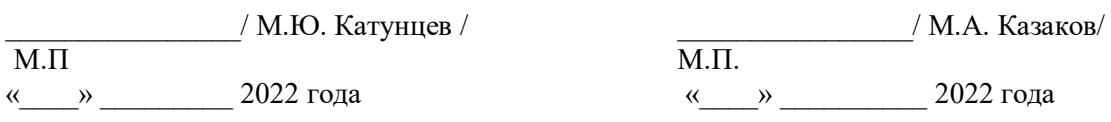

*Приложение № 1 к Договору присоединения Процессингового Центра к Системе № \_\_\_\_ от «\_\_\_» \_\_\_\_\_ 2022 года*

«<u>\_\_\_</u>» \_\_\_ 2022 года

Общество с ограниченной ответственностью «**ИННОВАЦИОННЫЕ ПЛАТЕЖНЫЕ СИСТЕМЫ**» (сокращенно – ООО «**ИПС**»), именуемое в дальнейшем **«Оператор»**, в лице директора Катунцева Михаила Юрьевича, действующего на основании Устава, с одной стороны, и

Акционерное общество «**РАСЧЕТНЫЕ РЕШЕНИЯ**», именуемое в дальнейшем «**Процессинговый Центр**», в лице Генерального директора Казакова Михаила Андреевича, действующего на основании Устава, с другой стороны, вместе именуемые «Стороны и каждое в отдельности «Сторона, подписали настоящее Приложение о нижеследующем:

1. Вознаграждение Процессингового Центра, устанавливается исходя из:

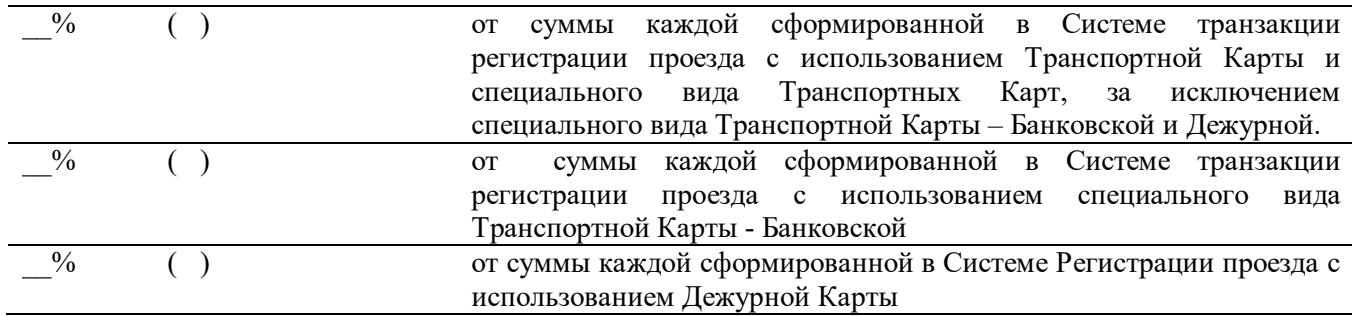

4. Вознаграждение, перечисляется Расчетным Центром по итогам месяца по реквизитам, указанным в Разделе 6 настоящего Приложения.

5. Настоящее Приложение является неотъемлемой частью Договора.

6. Реквизиты

ОПЕРАТОР:

### **ООО «ИПС»**

Юр. Адрес: 214014, г. Смоленск, ул. Энгельса, дом 23, офис 412 ИНН 6732154514 КПП 673201001 р/счет 40702810510000242118 в АО «Тинькофф Банк» г. Москва к/счет 30101810145250000974 БИК 044525974

## **Директор**

 $\frac{M_{\odot}}{M_{\odot}}$ 

Процессинговый центр:

**Акционерное общество "Расчетные решения"**

Место нахождения: 117587, Российская Федерация, город Москва, Варшавское шоссе, дом 118, корп. 1, 12 этаж, помещение XLIV Почтовый адрес: Российская Федерация, город Москва, Варшавское шоссе, дом 118, корп. 1, 12 этаж, помещение XLIV ИНН: 7727718421 КПП: 772601001 р/с № 40702810240000039061 в ПАО Сбербанк г. Москва, к/с № 30101810400000000225 БИК 044525225

#### **Генеральный директор**

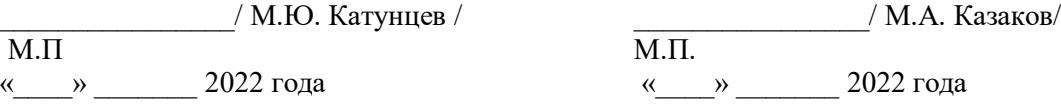

### **СПЕЦИАЛЬНЫЕ ВИДЫ ТРАНСПОРТНОЙ КАРТЫ, ОБСЛУЖИВАЕМЫЕ В СИСТЕМЕ СМОЛЕНСКОЙ ОБЛАСТИ**

- 1. В целях организации оплаты и (или) регистрации проезда в пассажирском транспорте общего пользования в рамках функционирования Транспортной Системы Смоленской области (далее по тексту – «Система»), на территории Смоленской области вводятся в обращение следующие специальные виды ТРАНСПОРТНОЙ КАРТЫ:
- 1.1. ДЕЖУРНАЯ КАРТА;
- 1.2. БАНКОВСКАЯ КАРТА;
- 1.3. ТРАНСПОРТНЫЙ БРЕЛОК;
- 1.4. ТРАНСПОРТНЫЙ БРАСЛЕТ.
- **2.** Правила пользования Транспортной Картой, в том числе особенности операций, совершаемых Пользователями в Системе с использованием указанных в п. 1. настоящего Приложения видов Транспортной Карты, порядок получения Пользователями специальных видов Транспортной Карты, дополнительные условия их обслуживания в Системе, тарифы, срок действия, а также права и обязанности Пользователей, использующих специальный вид Транспортной Карты, определяются Правилами Пользования Транспортной картой, размещенными на сайте Оператора по адресу **www.t-karta67.ru**

# ПРАВИЛА ОБСЛУЖИВАНИЯ ТРАНСПОРТНЫХ КАРТ ДЛЯ КАЖДОЙ ВНЕДРЯЕМОЙ КАТЕГОРИИ (ТРАНСПОРТНАЯ КАРТА СТУДЕНТА, ТРАНСПОРТНАЯ КАРТА ШКОЛЬНИКА И Т.Д.)

#### **1. Общие положения**

1.1. В рамках автоматизированной системы учета и оплаты проезда пассажиров и перевозки багажа на автомобильном транспорте общего пользования на территории Смоленской области (далее - АСУОП), Оператором Системы, могут внедряться для разных категорий граждан определенные виды Транспортных карт (Транспортная карта студента, Транспортная карта школьника и т.д.).

1.2. До момента приобретения Транспортной карты и началом ее использования, Пользователю необходимо ознакомиться с настоящими Правилами оказания услуг участникам автоматизированной системы учета и оплаты проезда пассажиров и перевозки багажа на автомобильном транспорте общего пользования на территории Смоленской области, в том числе с Правилами пользования Транспортной картой в АСУОП, размещенными на официальном информационном портале Оператора по адресу: **https://t-karta67.ru/.**

1.3. На основании заключаемых Оператором договоров с Кредитными организациями, в АСУОП могут внедряться также Банковские карты с установленным на них Транспортным приложением.

1.4. Оператор имеет право применять в АСУОП материальные носители, помимо Транспортных карт, с установленными на них Транспортными приложениями.

1.5. Пользователь при получении/приобретении Транспортной карты имеет право:

1.5.1. Пополнять транспортный ресурс Транспортной карты в порядке, установленном в Приложении № 1 к настоящим Правилам.

1.5.2. Получать информацию о транспортном ресурсе или сроке действия Транспортной карты источниках, перечисленных в Приложении № 1 к настоящим Правилам.

1.5.3. Получать Транспортную карту взамен пришедшей в негодность из-за технической неисправности, возникшей не по вине Пользователя - на безвозмездной основе, а в иных случаях на платной основе, в порядке, установленном в Приложении № 1 к настоящим Правилам.

1.5.4. Обращаться с письменными заявлениями о блокировании Транспортной карты в случае ее утраты (утери), переносе транспортного ресурса на вновь выданную Транспортную карту в порядке, установленном в Приложении № 1 к настоящим Правилам.

1.5.5. Обращаться в Информационно-справочный центр, организованный Оператором, при наличии каких либо претензий по использованию Транспортных карт с целью их урегулирования, в порядке, установленном в настоящих Правилах.

1.5.6. Получать информацию о полном перечне пунктов продажи (распространения) и пополнения Транспортных карт на официальном информационном портале Оператора, в пунктах продажи (распространения) и пополнения Транспортных карт, в Информационно-справочном центре Оператора и Кредитных организациях - Участниках АСУОП.

1.6. Пользователь при получении/приобретении Транспортной карты обязан:

Бережно обращаться с Транспортной картой, а именно:

а) не сгибать, не переламывать или иным способом не изменять целостность и форму Транспортной карты, включая все способы воздействия, приводящие к повышенному физическому ее износу;

б) не подвергать действию экстремально низких и/или высоких температур, термической и химической обработке, воздействию электромагнитных полей и электрических разрядов, не связанных с технологией распространения и обслуживания Транспортной карты;

в) не наносить на Транспортную карту экранирующие материалы, металлосодержащие покрытия, не помещать ее в чехол или другие приспособления, содержащие экранирующие материалы и не позволяющие обеспечить при ее обслуживании взаимодействие с Транспортными терминалами оплаты;

г) не изменять дизайн и внешний вид Транспортной карты;

д) не использовать Транспортную карту не по прямому ее назначению, включая несанкционированное считывание, копирование и модификацию информации, содержащейся на карте, не делать ее копии и дубликаты;

е) не приобретать Транспортную карту и не пополнять её транспортный ресурс у не уполномоченных Оператором организаций или физических лиц;

ж) при пополнении транспортного ресурса Транспортной карты проверять дату и время проведения операции, номер Транспортной карты и срок действия Транспортного приложения, указанные на чеке, выдаваемом Терминалом (устройством) пополнения Транспортных карт;

з) сохранять чек, выданный Терминалом (устройством) пополнения Транспортных карт, подтверждающий успешное проведение операции по пополнению транспортного ресурса (в т.ч. Транспортного приложения); и) не передавать Транспортные карты для оплаты проезда другому лицу;

к) использовать оплаченный транспортный ресурс в течение 365 дней с даты последнего пополнения транспортного ресурса. По истечении указанного периода данная карта блокируется Оператором в соответствии с правилами, установленными Расчетным Центром. По письменному заявлению Пользователя Транспортная карта может быть разблокирована;

л) производить замену Транспортной карты не позднее 30 (тридцати) календарных дней до истечения общего срока ее действия (5 лет).

## **2. Порядок оплаты проезда Пользователями в общественном пассажирском транспорте Смоленской области с помощью Транспортных карт**

2.1. При получении (приобретении) Транспортные карты не имеют предоплаченных денежных средств на Транспортном приложении Транспортных карт. Для начала использования Транспортных карт, необходимо пополнить их денежными средствами в пунктах пополнения Транспортных карт с помощью Устройств пополнения Транспортных карт и/или с помощью автоматических Терминалов пополнения Транспортных карт и на официальном информационном портале Оператора, а также через специализированное Мобильное приложение.

2.2. Транспортная карта Пользователя принимается для оплаты проезда во всем автомобильном транспорте общего пользования на территории Смоленской области, оборудованном Транспортными терминалами в транспортных средствах Перевозчиков.

2.3. Оплата проезда с использованием Транспортной карты возможна только после ее активации и пополнения транспортного приложения.

2.4. Для оплаты проезда Пользователю необходимо предъявить кондуктору (водителю) активированную Транспортную или Банковскую карту. Далее кондуктор (водитель) производит регистрацию проезда, прикладывая Транспортную карту к транспортному терминалу, Банковскую карту Пользователь прикладывает самостоятельно. Либо Пользователь, войдя в транспортное средство, самостоятельно производит оплату/регистрацию проезда по Транспортной карте или Банковской карте при помощи стационарного терминала оплаты, установленного на борту транспортного средства. Для этого Пользователю необходимо приложить (на 2-3 секунды) Транспортную карту или Банковскую карту к стационарному транспортному терминалу. В это время с Транспортной карты или Банковской карты списывается сумма, равная тарифу, установленному для Пользователей Транспортных карт.

2.5. В качестве подтверждения оплаты проезда Пользователь получает билет, удостоверяющий факт оплаты проезда Пользователем в транспортном средстве Перевозчика, на котором будет обозначено время, дата, маршрут, номер Транспортной карты и остаток транспортного ресурса. Пользователь обязан сохранять билет до конца поездки. Также имеется возможность получения билетов в электронном виде. Для этого необходимо пройти регистрацию в своем личном кабинете по ссылкам, указанным на официальном сайте Оператора по электронному адресу **www.t-karta67.ru.**

2.6. Стоимость проезда списывается с транспортного приложения Транспортной карты автоматически в соответствии с действующим тарифом на день совершения поездки.

2.7. Пользователям необходимо своевременно пополнять транспортный ресурс Транспортной карты на сумму, позволяющую производить оплату проезда по установленному тарифу, для обеспечения возможности проезда в транспортных средствах Перевозчика.

2.8. Транспортная карта считается недействующей, если на день ее предъявления в транспортном средстве ее Транспортное приложение не пополнено в размере, необходимом для оплаты стоимости проезда.

2.9. Пользователь вправе произвести оплату проезда наличными денежными средствами или бесконтактной Банковской картой. В этом случае, ему необходимо передать денежные средства или самостоятельно приложить бесконтактную Банковскую карту к транспортному терминалу, расположенному у кондуктора (водителя). В качестве подтверждения оплаты проезда Пользователь получает билет, удостоверяющий факт оплаты проезда Пользователем в транспортном средстве Перевозчика. Также имеется возможность получения билетов в электронном виде. Для этого необходимо пройти регистрацию в своем личном кабинете по ссылкам, указанным на официальном сайте Оператора по электронному адресу **www.t-karta67.ru.**

### **3. Порядок урегулирования претензий**

3.1. Для урегулирования возникших претензий Пользователь вправе обратиться в Информационно- справочный центр по телефону «горячей» линии, организованный Оператором, либо в пункты продажи и реализации Транспортных карт у Перевозчиков, где Пользователю необходимо заполнить бланк заявления по форме, разработанной Перевозчиком и выдаваемый Пользователю при обращении, в котором необходимо указать номер Транспортный карты и изложить суть претензии. Информация об адресе расположения пунктов продажи и реализации Транспортных карт размещается на официальном информационном портале Оператора по адресу: **www.t-karta67.ru.**

3.2. В зависимости от характера претензии Пользователь, при необходимости, прикладывает к заявлению копию чека (с предъявлением его оригинала), подтверждающую проведение операции по пополнению транспортного ресурса Транспортной карты на текущий период, неработающую Транспортную карту и другие документы, подтверждающие обоснованность претензии.

3.3. На основании письменного заявления Пользователя, Перевозчик в течение 5 (пяти) рабочих дней со дня поступления заявления дает заключение, о котором Пользователь может узнать непосредственно в пункте продажи и реализации Транспортных карт либо обратиться в Call - центр Оператора АСУОП по номеру телефона «горячей» линии, указанному на оборотной стороне Транспортной карты.

3.4. В случае не урегулирования споров и разногласий их разрешение производится в порядке, предусмотренном действующим законодательством Российской Федерации.

#### **1. Правила приобретения, продления, замены и пополнения Транспортной карты.**

#### **1.1. Приобретение (получение), замена Транспортной карты.**

Для получения Транспортной карты Пользователю необходимо обратиться в пункты продажи и реализации Транспортных карт и оплатить стоимость услуги по подключению к АСУОП, а также залоговую стоимость Транспортной карты в размере **100** (сто) рублей.

При наличии скрытых дефектов, которые привели к невозможности использования Транспортной карты, полученной Пользователем, Транспортная карта заменяется на безвозмездной основе в пунктах продажи и реализации Транспортных карт, организованных Перевозчиком, при этом с использованием этой Транспортной карты не должно быть совершено ни одной операции, и срок обращения Пользователя с претензией не должен превышать 1 (одного) календарного месяца со дня получения Транспортной карты.

В случае утраты (утери) или поломки пришедшей в негодность Транспортной карты в других случаях, Транспортная карта изготавливается на платной основе за счет средств Пользователя. При утрате (утере) Транспортной карты, транспортный ресурс карты подлежит восстановлению только в случае наличия чека, либо иного документа, подтверждающего пополнение транспортного ресурса Транспортной карты.

**Срок действия Транспортной карты** Срок действия (эксплуатации) Транспортной карты **.** - 5 лет**.**

### **1.3. Пополнение Транспортной карты.**

1.3.1. Пополнение транспортного ресурса (в том числе транспортного приложения) Транспортной карты и Транспортного приложения, размещенного на Банковской карте, возможно осуществлять:

а) в автоматических Терминалах пополнения Транспортных карт - специализированных автоматических устройствах, стационарно установленных в местах, доступных для Пользователей. Пополнение с применением автоматического терминала производится по правилам использования автоматического терминала по номеру карты. После успешного проведения операции по пополнению Транспортной карты автоматический терминал выдает Пользователю чек, подтверждающий принятие денежных средств;

б) на официальном информационном портале Оператора по адресу **www.t-karta67.ru**.

1.3.2. Ответственность за достоверность и полноту сведений, предоставленных Банку при пополнении Транспортного приложения, либо данных, внесенных в соответствующее поле терминала самообслуживания, несет Пользователь.

1.3.3. Информацию о транспортном ресурсе или сроке действия Транспортной карты возможно получить:

а) с помощью мобильных и/или стационарных Терминалов оплаты проезда;

б) в информационно-справочном call-центре, организованном Оператором;

в) на официальном информационном портале оператора АСУОП (при осуществлении операции пополнения транспортного ресурса).

#### **1.4. Перенос транспортного ресурса Транспортной карты и блокирование Транспортной карты**

1.4.1. При повторной выдаче (замене) Транспортной карты Пользователь имеет право перенести транспортный ресурс (тип электронного проездного билета, срок действия) на вновь выданную Транспортную карту, при этом ранее выданная Транспортная карта блокируется.

1.4.2. Перенос транспортного ресурса на вновь выданную Транспортную карту, а также блокировка ранее выданной Транспортной карты осуществляются на основании письменного заявления, заполненного Пользователем в пунктах продажи и реализации Транспортных карт у Перевозчиков, по форме, установленной Перевозчиком, при наличии документа, удостоверяющего личность, неисправной (пришедшей в негодность) Транспортной карты, чека или иного документа, подтверждающего приобретение Транспортной карты и чека или иного документа, подтверждающего проведение операции по последнему пополнению транспортного ресурса Транспортной карты.

1.4.3. Перенос транспортного ресурса на новую Транспортную карту осуществляется в течение 5 (пяти) рабочих дней после предоставления письменного заявления Пользователя.

1.4.4. Блокировка ранее выданной Транспортной карты в случае ее утраты (утери) осуществляется в течение 1 (одного) календарного дня со дня поступления соответствующего обращения Пользователя.